# **[MS-WMS]:**

# **Work Management Service Web Service Protocol**

#### **Intellectual Property Rights Notice for Open Specifications Documentation**

- **Technical Documentation.** Microsoft publishes Open Specifications documentation ("this documentation") for protocols, file formats, data portability, computer languages, and standards support. Additionally, overview documents cover inter-protocol relationships and interactions.
- **Copyrights**. This documentation is covered by Microsoft copyrights. Regardless of any other terms that are contained in the terms of use for the Microsoft website that hosts this documentation, you can make copies of it in order to develop implementations of the technologies that are described in this documentation and can distribute portions of it in your implementations that use these technologies or in your documentation as necessary to properly document the implementation. You can also distribute in your implementation, with or without modification, any schemas, IDLs, or code samples that are included in the documentation. This permission also applies to any documents that are referenced in the Open Specifications documentation.
- **No Trade Secrets**. Microsoft does not claim any trade secret rights in this documentation.
- **Patents**. Microsoft has patents that might cover your implementations of the technologies described in the Open Specifications documentation. Neither this notice nor Microsoft's delivery of this documentation grants any licenses under those patents or any other Microsoft patents. However, a given Open Specifications document might be covered by the Microsoft [Open](http://go.microsoft.com/fwlink/?LinkId=214445)  [Specifications Promise](http://go.microsoft.com/fwlink/?LinkId=214445) or the [Microsoft Community Promise.](http://go.microsoft.com/fwlink/?LinkId=214448) If you would prefer a written license, or if the technologies described in this documentation are not covered by the Open Specifications Promise or Community Promise, as applicable, patent licenses are available by contacting [iplg@microsoft.com.](mailto:iplg@microsoft.com)
- **Trademarks**. The names of companies and products contained in this documentation might be covered by trademarks or similar intellectual property rights. This notice does not grant any licenses under those rights. For a list of Microsoft trademarks, visit [www.microsoft.com/trademarks.](http://www.microsoft.com/trademarks)
- **Fictitious Names**. The example companies, organizations, products, domain names, email addresses, logos, people, places, and events that are depicted in this documentation are fictitious. No association with any real company, organization, product, domain name, email address, logo, person, place, or event is intended or should be inferred.

**Reservation of Rights**. All other rights are reserved, and this notice does not grant any rights other than as specifically described above, whether by implication, estoppel, or otherwise.

**Tools**. The Open Specifications documentation does not require the use of Microsoft programming tools or programming environments in order for you to develop an implementation. If you have access to Microsoft programming tools and environments, you are free to take advantage of them. Certain Open Specifications documents are intended for use in conjunction with publicly available standards specifications and network programming art and, as such, assume that the reader either is familiar with the aforementioned material or has immediate access to it.

# **Revision Summary**

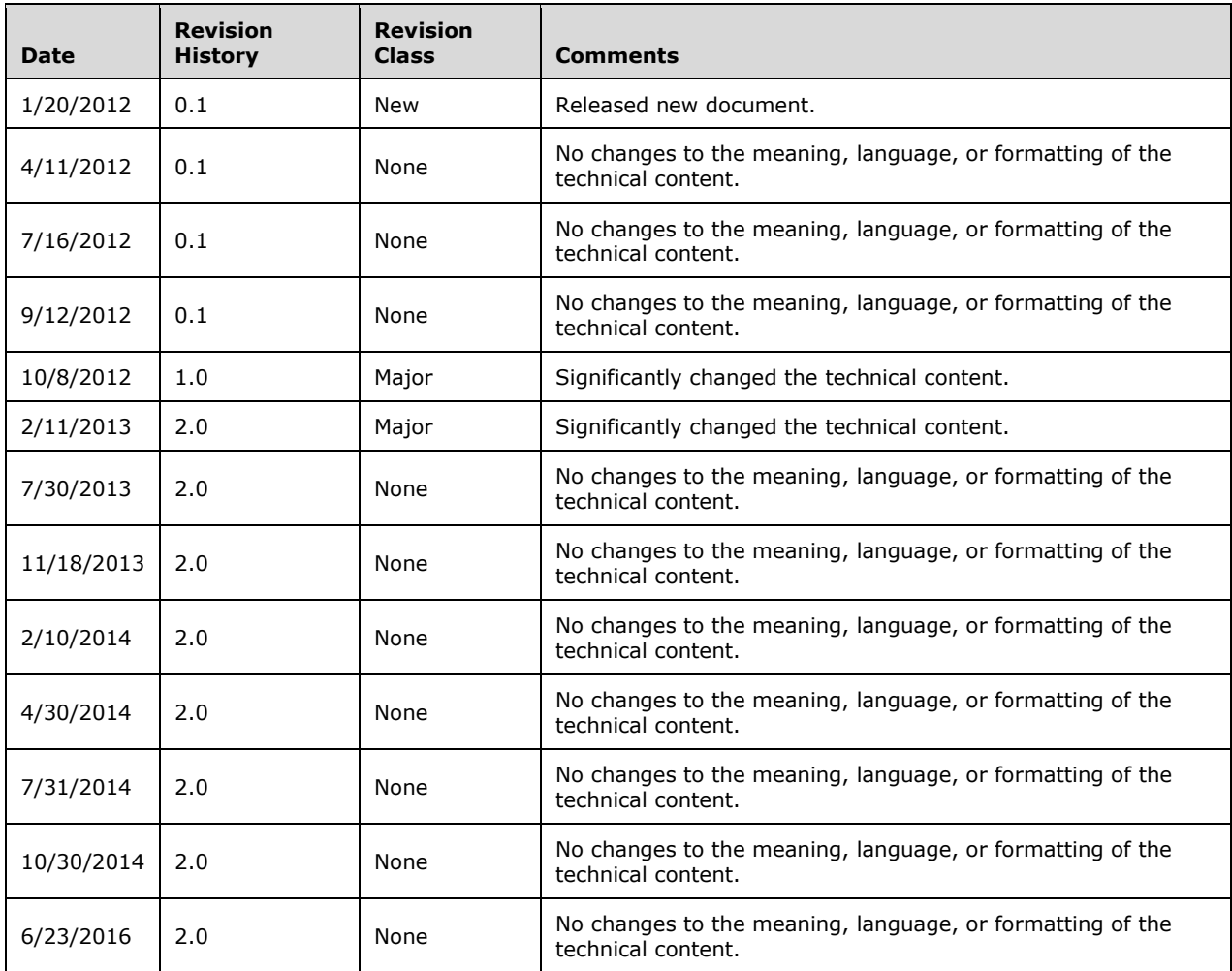

# **Table of Contents**

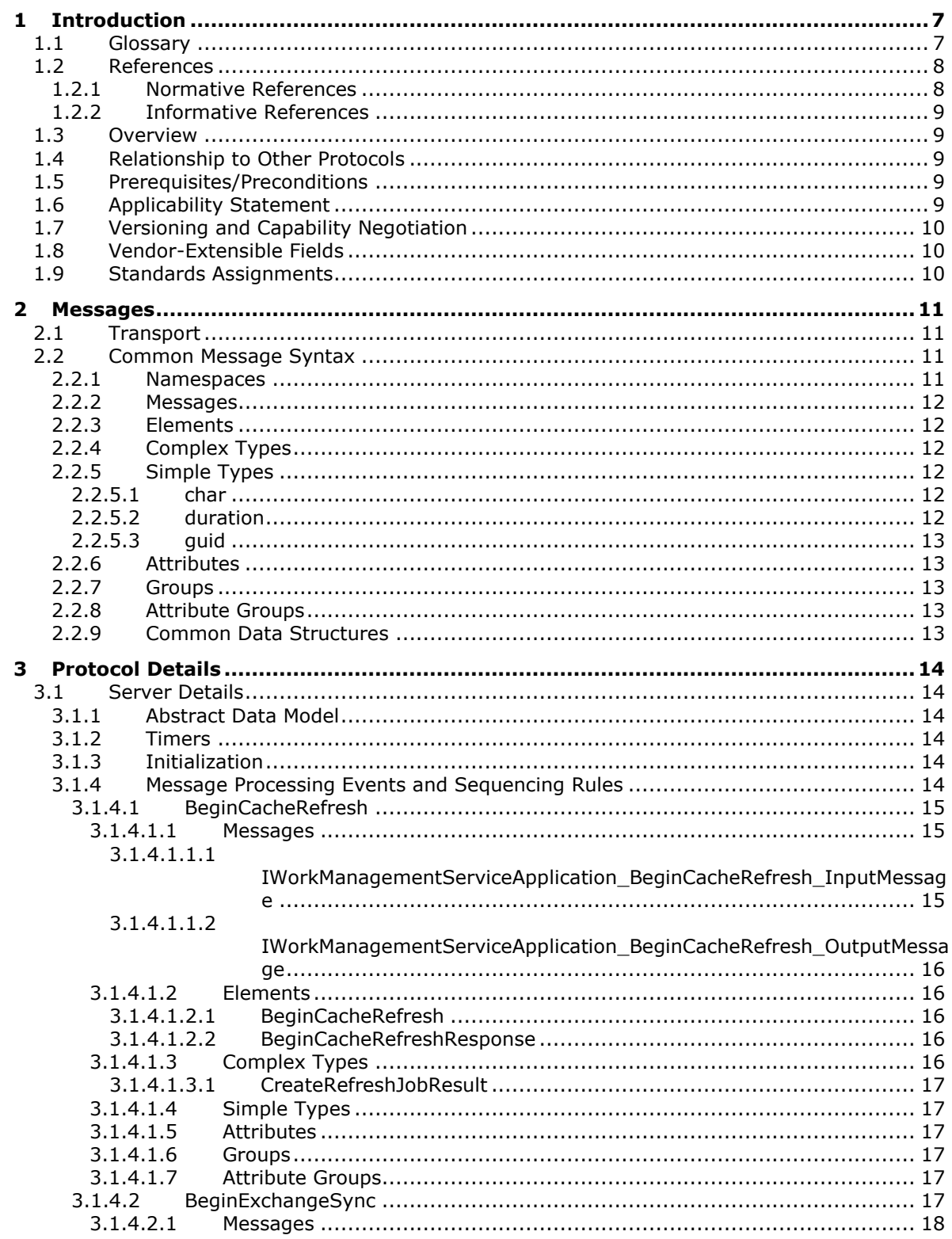

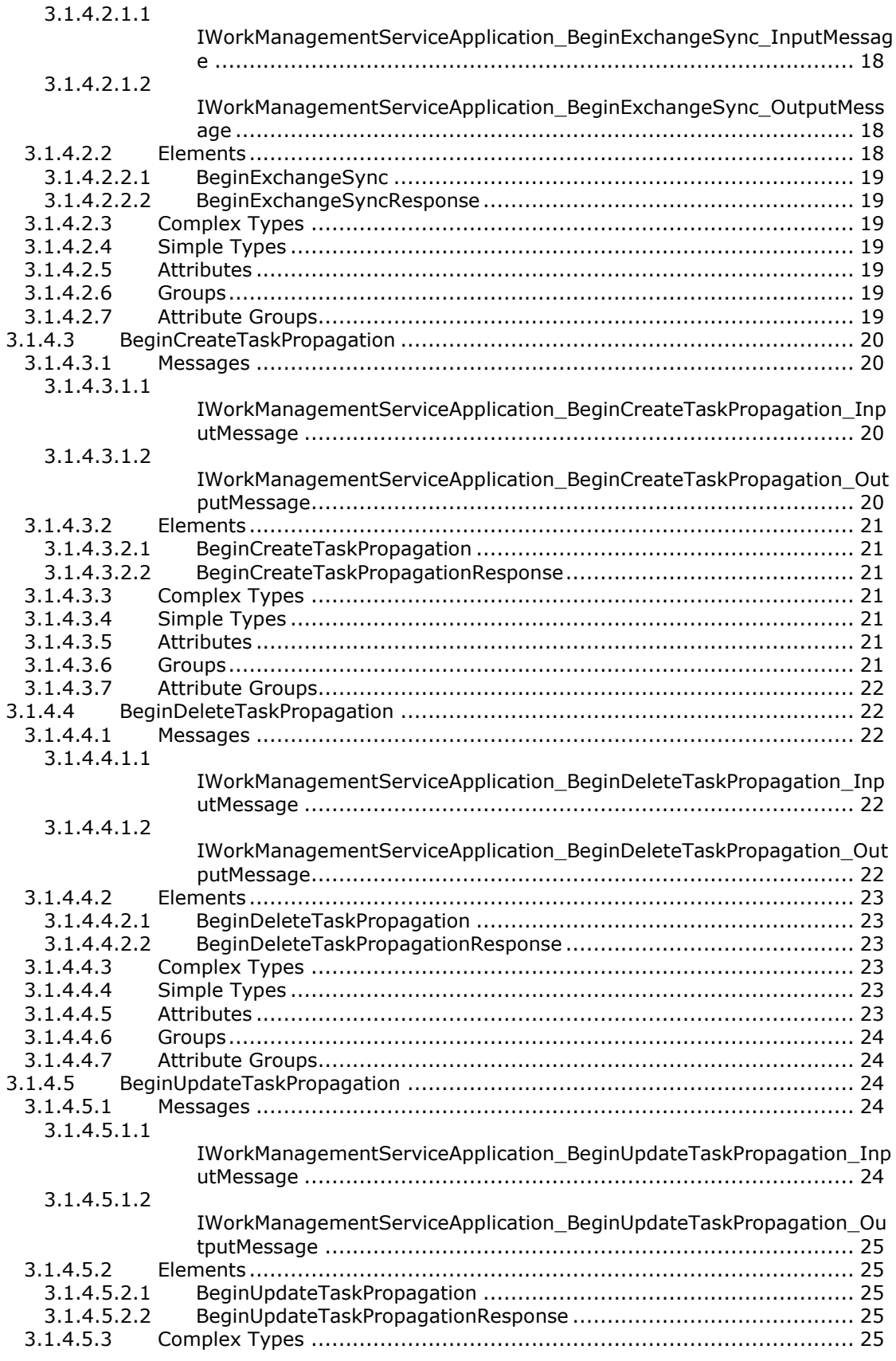

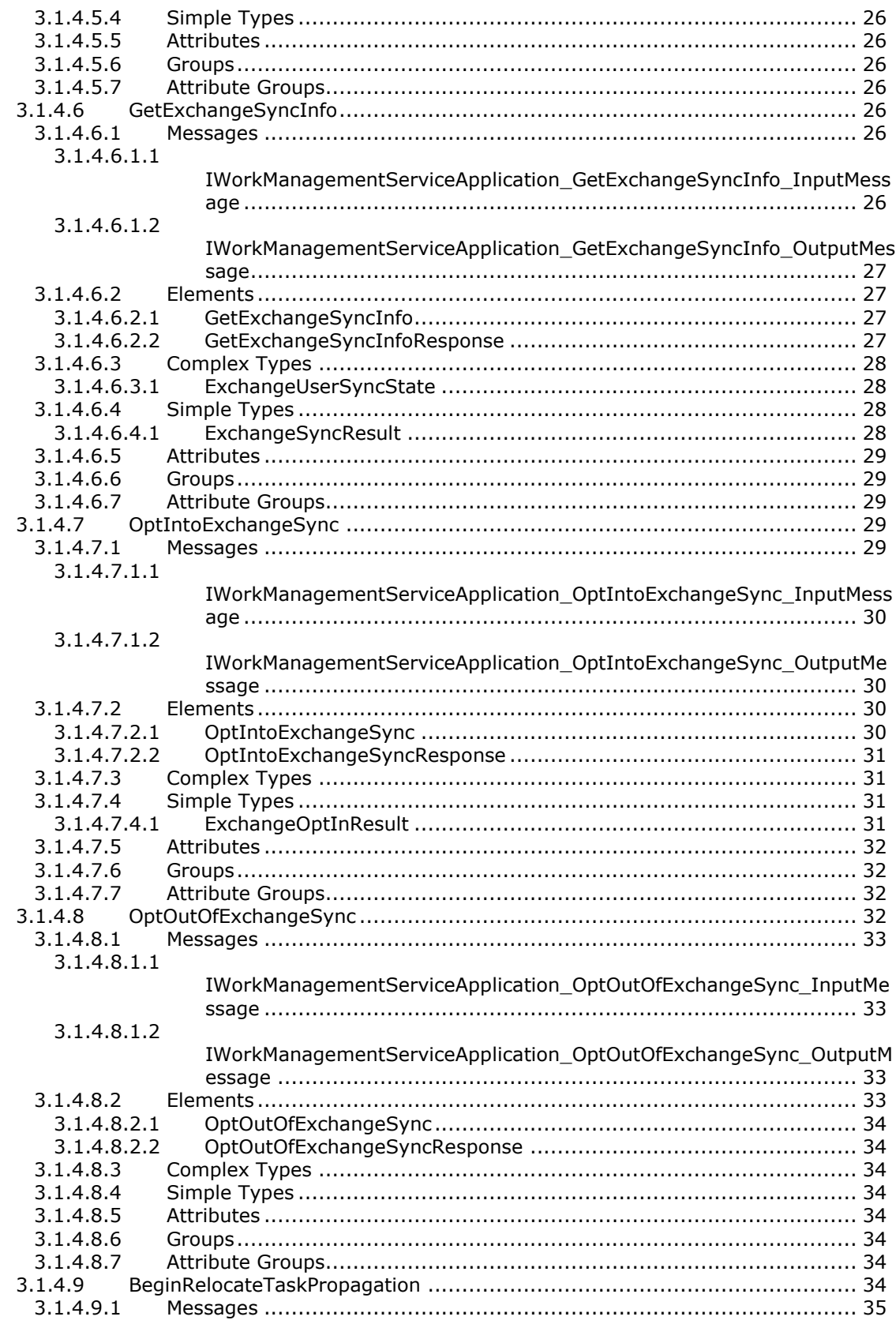

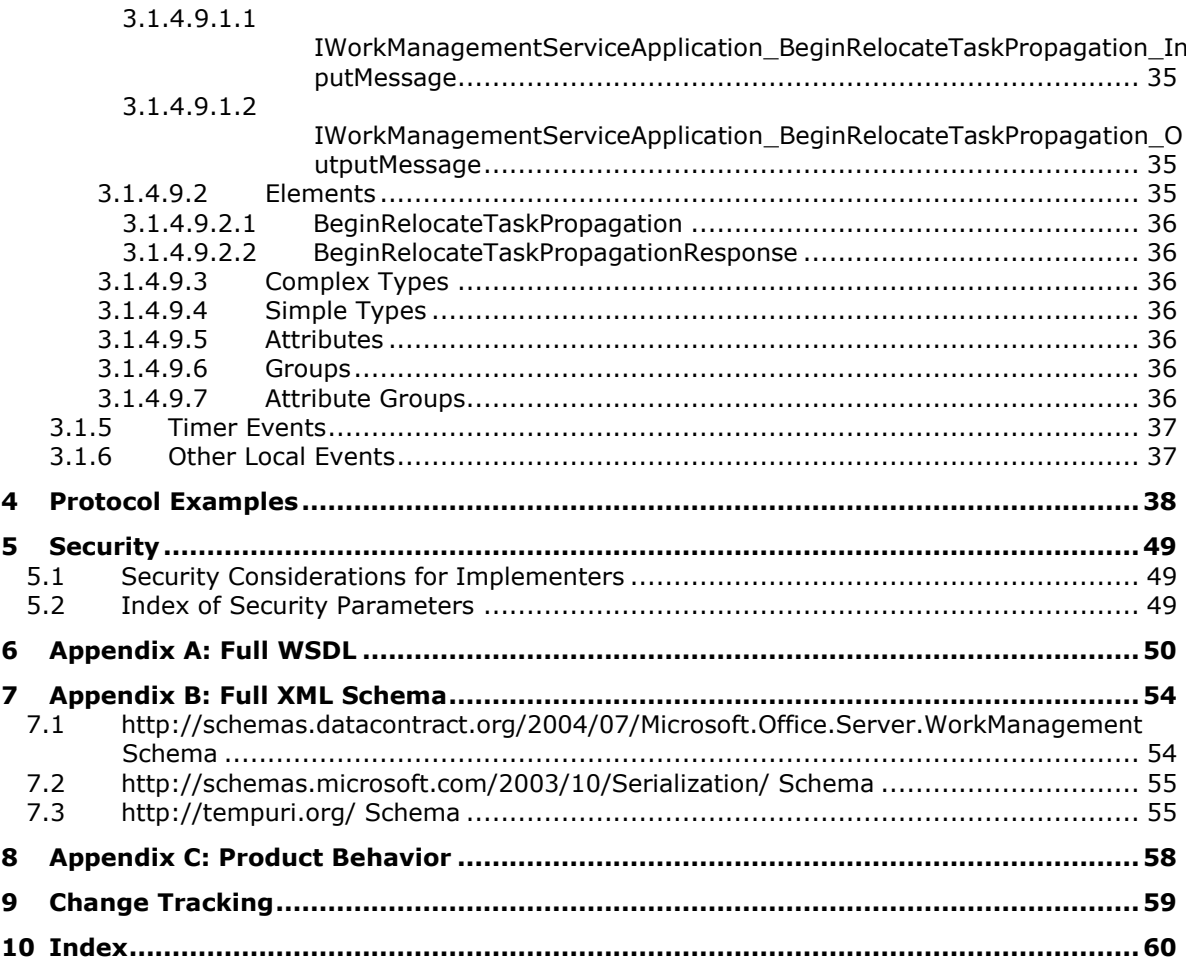

# <span id="page-6-0"></span>**1 Introduction**

The Work Management Service Web Service Protocol provides a way for a protocol client to trigger task aggregation and synchronization operations for a user.

Sections 1.5, 1.8, 1.9, 2, and 3 of this specification are normative. All other sections and examples in this specification are informative.

### <span id="page-6-1"></span>**1.1 Glossary**

This document uses the following terms:

- <span id="page-6-4"></span>**application server**: A computer that provides infrastructure and services for applications that are hosted on a server farm.
- <span id="page-6-8"></span>**back-end database server**: A server that hosts data, configuration settings, and stored procedures that are associated with one or more applications.
- <span id="page-6-5"></span>**personal site**: A type of SharePoint site that is used by an individual user for personal productivity. The site appears to the user as My Site.
- <span id="page-6-12"></span>**SOAP action**: The HTTP request header field used to indicate the intent of the SOAP request, using a URI value. See [\[SOAP1.1\]](http://go.microsoft.com/fwlink/?LinkId=90520) section 6.1.1 for more information.
- <span id="page-6-13"></span>**SOAP body**: A container for the payload data being delivered by a SOAP message to its recipient. See [\[SOAP1.2-1/2007\]](http://go.microsoft.com/fwlink/?LinkId=94664) section 5.3 for more information.
- <span id="page-6-9"></span>**SOAP fault**: A container for error and status information within a SOAP message. See [SOAP1.2- 1/2007] section 5.4 for more information.
- <span id="page-6-3"></span>**task**: An object (1) that represents an assignment to be completed.
- <span id="page-6-2"></span>**Unicode**: A character encoding standard developed by the Unicode Consortium that represents almost all of the written languages of the world. The **[Unicode](#page-6-2)** standard [\[UNICODE5.0.0/2007\]](http://go.microsoft.com/fwlink/?LinkId=154659) provides three forms (UTF-8, UTF-16, and UTF-32) and seven schemes (UTF-8, UTF-16, UTF-16 BE, UTF-16 LE, UTF-32, UTF-32 LE, and UTF-32 BE).
- <span id="page-6-7"></span>**Uniform Resource Locator (URL)**: A string of characters in a standardized format that identifies a document or resource on the World Wide Web. The format is as specified in [\[RFC1738\].](http://go.microsoft.com/fwlink/?LinkId=90287)
- <span id="page-6-6"></span>**user profile**: A collection of properties that pertain to a specific person or entity within a portal site.
- <span id="page-6-14"></span>**User Profile Service**: A data source that stores, provides, and applies information about users.
- <span id="page-6-11"></span>**Web Services Description Language (WSDL)**: An XML format for describing network services as a set of endpoints that operate on messages that contain either document-oriented or procedure-oriented information. The operations and messages are described abstractly and are bound to a concrete network protocol and message format in order to define an endpoint. Related concrete endpoints are combined into abstract endpoints, which describe a network service. WSDL is extensible, which allows the description of endpoints and their messages regardless of the message formats or network protocols that are used.
- <span id="page-6-10"></span>**WSDL message**: An abstract, typed definition of the data that is communicated during a **[WSDL](#page-7-2)  [operation](#page-7-2)** [\[WSDL\].](http://go.microsoft.com/fwlink/?LinkId=90577) Also, an element that describes the data being exchanged between web service providers and clients.
- <span id="page-7-2"></span>**WSDL operation**: A single action or function of a web service. The execution of a WSDL operation typically requires the exchange of messages between the service requestor and the service provider.
- <span id="page-7-3"></span>**XML namespace**: A collection of names that is used to identify elements, types, and attributes in XML documents identified in a URI reference [\[RFC3986\].](http://go.microsoft.com/fwlink/?LinkId=90453) A combination of XML namespace and local name allows XML documents to use elements, types, and attributes that have the same names but come from different sources. For more information, see [\[XMLNS-2ED\].](http://go.microsoft.com/fwlink/?LinkId=90602)
- <span id="page-7-5"></span>**XML namespace prefix**: An abbreviated form of an **[XML namespace](#page-7-3)**, as described in [\[XML\].](http://go.microsoft.com/fwlink/?LinkId=90598)
- <span id="page-7-4"></span>**XML schema**: A description of a type of XML document that is typically expressed in terms of constraints on the structure and content of documents of that type, in addition to the basic syntax constraints that are imposed by XML itself. An XML schema provides a view of a document type at a relatively high level of abstraction.
- **MAY, SHOULD, MUST, SHOULD NOT, MUST NOT:** These terms (in all caps) are used as defined in [\[RFC2119\].](http://go.microsoft.com/fwlink/?LinkId=90317) All statements of optional behavior use either MAY, SHOULD, or SHOULD NOT.

### <span id="page-7-0"></span>**1.2 References**

Links to a document in the Microsoft Open Specifications library point to the correct section in the most recently published version of the referenced document. However, because individual documents in the library are not updated at the same time, the section numbers in the documents may not match. You can confirm the correct section numbering by checking the [Errata.](http://msdn.microsoft.com/en-us/library/dn781092.aspx)

# <span id="page-7-1"></span>**1.2.1 Normative References**

We conduct frequent surveys of the normative references to assure their continued availability. If you have any issue with finding a normative reference, please contact [dochelp@microsoft.com.](mailto:dochelp@microsoft.com) We will assist you in finding the relevant information.

[MS-SPSTWS] Microsoft Corporation, ["SharePoint Security Token Service Web](%5bMS-SPSTWS%5d.pdf#Section_98b483787d1543be986fab0084887ecf) Service Protocol".

[RFC2119] Bradner, S., "Key words for use in RFCs to Indicate Requirement Levels", BCP 14, RFC 2119, March 1997, [http://www.rfc-editor.org/rfc/rfc2119.txt](http://go.microsoft.com/fwlink/?LinkId=90317)

[RFC2616] Fielding, R., Gettys, J., Mogul, J., et al., "Hypertext Transfer Protocol -- HTTP/1.1", RFC 2616, June 1999, [http://www.rfc-editor.org/rfc/rfc2616.txt](http://go.microsoft.com/fwlink/?LinkId=90372)

[SOAP1.1] Box, D., Ehnebuske, D., Kakivaya, G., et al., "Simple Object Access Protocol (SOAP) 1.1", May 2000, [http://www.w3.org/TR/2000/NOTE-SOAP-20000508/](http://go.microsoft.com/fwlink/?LinkId=90520)

[SOAP1.2/1] Gudgin, M., Hadley, M., Mendelsohn, N., Moreau, J., and Nielsen, H.F., "SOAP Version 1.2 Part 1: Messaging Framework", W3C Recommendation, June 2003, [http://www.w3.org/TR/2003/REC-soap12-part1-20030624](http://go.microsoft.com/fwlink/?LinkId=90521)

[WSA1.0] World Wide Web Consortium, "Web Services Addressing 1.0 - WSDL Binding", W3C Candidate Recommendation, May 2006, [http://www.w3.org/TR/2006/CR-ws-addr-wsdl-20060529/](http://go.microsoft.com/fwlink/?LinkId=145131)

[WSDL] Christensen, E., Curbera, F., Meredith, G., and Weerawarana, S., "Web Services Description Language (WSDL) 1.1", W3C Note, March 2001, [http://www.w3.org/TR/2001/NOTE-wsdl-20010315](http://go.microsoft.com/fwlink/?LinkId=90577)

[XMLNS] Bray, T., Hollander, D., Layman, A., et al., Eds., "Namespaces in XML 1.0 (Third Edition)", W3C Recommendation, December 2009, [http://www.w3.org/TR/2009/REC-xml-names-20091208/](http://go.microsoft.com/fwlink/?LinkId=191840)

[XMLSCHEMA1] Thompson, H., Beech, D., Maloney, M., and Mendelsohn, N., Eds., "XML Schema Part 1: Structures", W3C Recommendation, May 2001, [http://www.w3.org/TR/2001/REC-xmlschema-1-](http://go.microsoft.com/fwlink/?LinkId=90608) [20010502/](http://go.microsoft.com/fwlink/?LinkId=90608)

[XMLSCHEMA2] Biron, P.V., Ed. and Malhotra, A., Ed., "XML Schema Part 2: Datatypes", W3C Recommendation, May 2001, [http://www.w3.org/TR/2001/REC-xmlschema-2-20010502/](http://go.microsoft.com/fwlink/?LinkId=90610)

# <span id="page-8-0"></span>**1.2.2 Informative References**

[MS-USPSWS] Microsoft Corporation, ["User Profile Service Web Service Protocol"](%5bMS-USPSWS%5d.pdf#Section_5fb315a63c774fee872d6f0bc93dbd6c).

[RFC2818] Rescorla, E., "HTTP Over TLS", RFC 2818, May 2000, [http://www.rfc](http://go.microsoft.com/fwlink/?LinkId=90383)[editor.org/rfc/rfc2818.txt](http://go.microsoft.com/fwlink/?LinkId=90383)

[SOAP1.2/2] Gudgin, M., Hadley, M., Mendelsohn, N., Moreau, J., and Nielsen, H.F., "SOAP Version 1.2 Part 2: Adjuncts", W3C Recommendation, June 2003, [http://www.w3.org/TR/2003/REC-soap12](http://go.microsoft.com/fwlink/?LinkId=90522) [part2-20030624](http://go.microsoft.com/fwlink/?LinkId=90522)

# <span id="page-8-1"></span>**1.3 Overview**

This protocol allows protocol clients to refresh a user's **[task](#page-6-3)** information through a middle-tier **[application server](#page-6-4)**. The protocol client sends a request for a user to the protocol server, and the server responds with an acknowledgement of the request and refreshes the task information asynchronously.

# <span id="page-8-2"></span>**1.4 Relationship to Other Protocols**

This protocol uses the **SOAP** message protocol for formatting request and response messages, as described in [\[SOAP1.1\],](http://go.microsoft.com/fwlink/?LinkId=90520) [\[SOAP1.2/1\]](http://go.microsoft.com/fwlink/?LinkId=90521) and [\[SOAP1.2/2\].](http://go.microsoft.com/fwlink/?LinkId=90522) It transmits those messages by using **HTTP**, as described in [\[RFC2616\],](http://go.microsoft.com/fwlink/?LinkId=90372) or **HTTPS**, as described in [\[RFC2818\].](http://go.microsoft.com/fwlink/?LinkId=90383)

The following diagram shows the underlying messaging and transport stack used by the protocol:

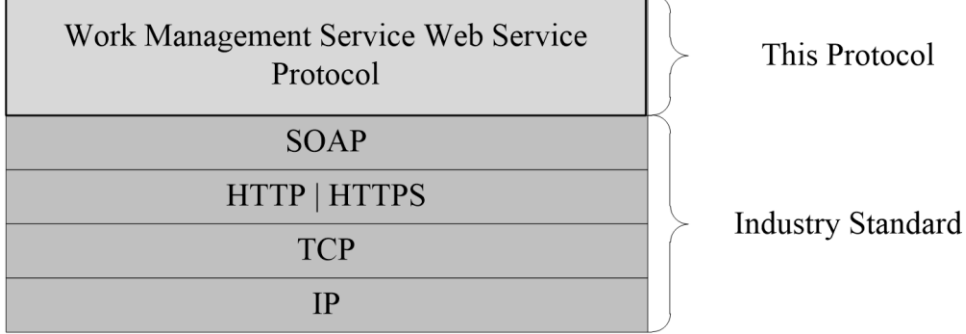

### **Figure 1: This protocol in relation to other protocols**

This protocol also calls APIs that use the User Profile Service Web Service protocol described in [\[MS-](%5bMS-USPSWS%5d.pdf#Section_5fb315a63c774fee872d6f0bc93dbd6c)[USPSWS\]](%5bMS-USPSWS%5d.pdf#Section_5fb315a63c774fee872d6f0bc93dbd6c) to get the location of a **[personal site](#page-6-5)** associated with a **[user profile](#page-6-6)**.

# <span id="page-8-3"></span>**1.5 Prerequisites/Preconditions**

This protocol operates against a personal site that is identified by a **[URL](#page-6-7)** that is known by a user profile service implementing the User Profile Service Web Service protocol, as defined by [\[MS-](%5bMS-USPSWS%5d.pdf#Section_5fb315a63c774fee872d6f0bc93dbd6c)[USPSWS\].](%5bMS-USPSWS%5d.pdf#Section_5fb315a63c774fee872d6f0bc93dbd6c) The protocol client needs sufficient privileges to access the site and its data stored on the **[back-end database server](#page-6-8)** corresponding to the site.

This protocol assumes that authentication has been performed by the underlying protocols.

# <span id="page-9-0"></span>**1.6 Applicability Statement**

This protocol is designed to run operations on behalf of a single user per invocation and store results for that user in a storage location associated with that user's user profile**.**

### <span id="page-9-1"></span>**1.7 Versioning and Capability Negotiation**

None.

### <span id="page-9-2"></span>**1.8 Vendor-Extensible Fields**

None.

### <span id="page-9-3"></span>**1.9 Standards Assignments**

None.

# <span id="page-10-0"></span>**2 Messages**

# <span id="page-10-1"></span>**2.1 Transport**

Protocol servers MUST support SOAP over HTTP, HTTPS, or TCP.

All protocol messages MUST be transported by using HTTP or TCP bindings at the transport level.

Protocol messages MUST be formatted as specified in either [\[SOAP1.1\]](http://go.microsoft.com/fwlink/?LinkId=90520) section 4 or [\[SOAP1.2/1\]](http://go.microsoft.com/fwlink/?LinkId=90521) section 5. Protocol server faults MUST be returned by using HTTP status codes, as specified in [\[RFC2616\]](http://go.microsoft.com/fwlink/?LinkId=90372) section 10, or **[SOAP faults](#page-6-9)**, as specified in [SOAP1.1] section 4.4 or [SOAP1.2/1] section 5.4.

If the HTTPS transport is used, a server certificate MUST be deployed.

This protocol SHOULD transmit an additional SOAP header, the **ServiceContext** header, as specified in [\[MS-SPSTWS\].](%5bMS-SPSTWS%5d.pdf#Section_98b483787d1543be986fab0084887ecf)

This protocol does not define any means for activating a protocol server or protocol client. The protocol server MUST be configured and begin listening in an implementation-specific way. In addition, the protocol client MUST be capable of handling the format and transport that is used by the server, for example, the SOAP format over an HTTP transport.

# <span id="page-10-2"></span>**2.2 Common Message Syntax**

This section contains common definitions that are used by this protocol. The syntax of the definitions uses the **[XML schema](#page-7-4)** syntax in [\[XMLSCHEMA1\]](http://go.microsoft.com/fwlink/?LinkId=90608) and [\[XMLSCHEMA2\]](http://go.microsoft.com/fwlink/?LinkId=90610)**,** and Web Services Description Language, as defined in [\[WSDL\].](http://go.microsoft.com/fwlink/?LinkId=90577)

# <span id="page-10-3"></span>**2.2.1 Namespaces**

This specification defines and references various **[XML namespaces](#page-7-3)** using the mechanisms specified in [\[XMLNS\].](http://go.microsoft.com/fwlink/?LinkId=191840) Although this specification associates a specific **[XML namespace prefix](#page-7-5)** for each XML namespace that is used, the choice of any particular XML namespace prefix is implementation-specific and not significant for interoperability.

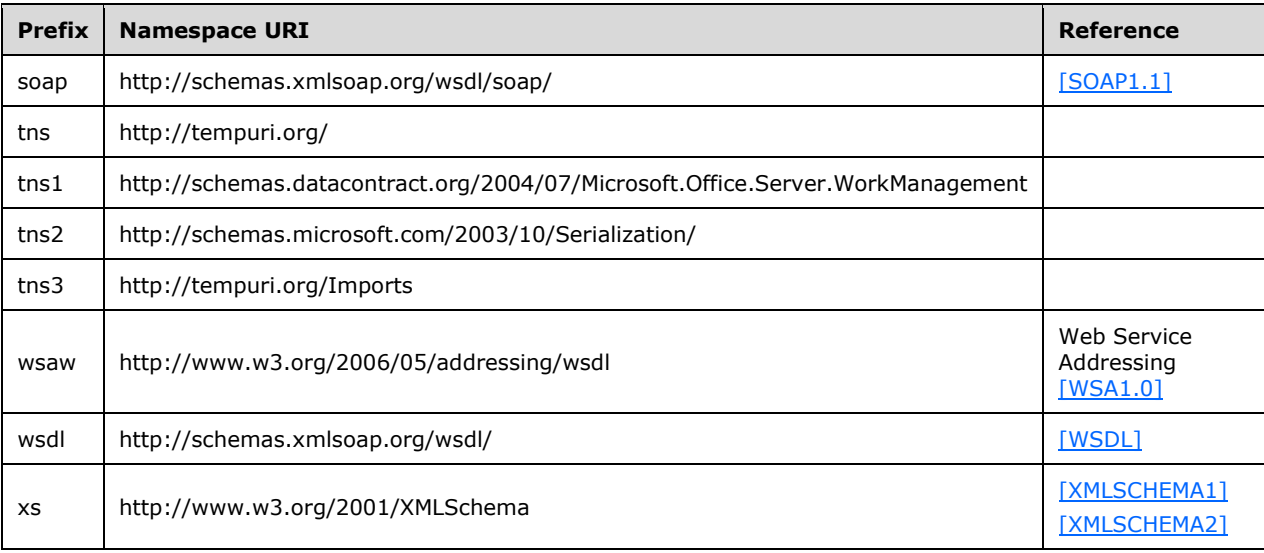

### <span id="page-11-0"></span>**2.2.2 Messages**

This specification does not define any common **[WSDL message](#page-6-10)** definitions.

# <span id="page-11-1"></span>**2.2.3 Elements**

This specification does not define any common XML schema element definitions.

### <span id="page-11-2"></span>**2.2.4 Complex Types**

This specification does not define any common XML schema complex type definitions.

### <span id="page-11-3"></span>**2.2.5 Simple Types**

The following table summarizes the set of common XML schema simple type definitions defined by this specification. XML schema simple type definitions that are specific to a particular operation are described with the operation.

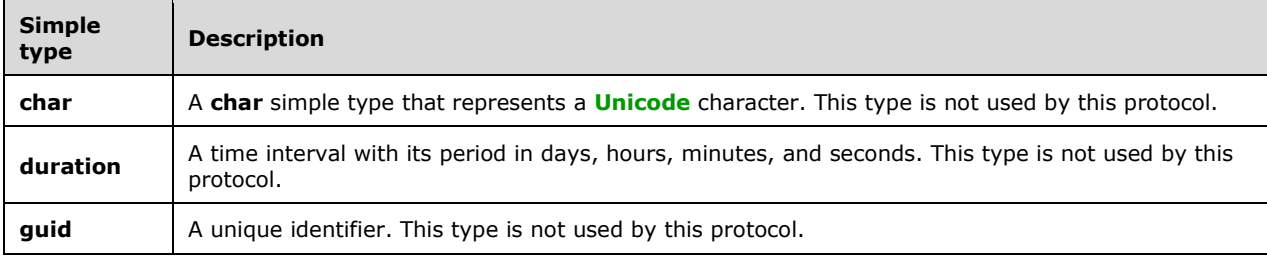

### <span id="page-11-4"></span>**2.2.5.1 char**

**Namespace:** http://schemas.microsoft.com/2003/10/Serialization/

A **char** simple type that represents a Unicode character. This type is not used by this protocol.

```
<xs:simpleType name="char" xmlns:xs="http://www.w3.org/2001/XMLSchema">
  <xs:restriction base="xs:int"/>
</xs:simpleType>
```
# <span id="page-11-5"></span>**2.2.5.2 duration**

**Namespace:** http://schemas.microsoft.com/2003/10/Serialization/

A time interval with its period in days, hours, minutes, and seconds. This type is not used by this protocol.

```
<xs:simpleType name="duration" xmlns:xs="http://www.w3.org/2001/XMLSchema">
  <xs:restriction base="xs:duration">
    <xs:pattern value="\-?P(\d*D)?(T(\d*H)?(\d*M)?(\d*(\.\d*)?S)?)?"/>
    <xs:minInclusive value="-P10675199DT2H48M5.4775808S"/>
    <xs:maxInclusive value="P10675199DT2H48M5.4775807S"/>
  </xs:restriction>
</xs:simpleType>
```
# <span id="page-12-0"></span>**2.2.5.3 guid**

**Namespace:** http://schemas.microsoft.com/2003/10/Serialization/

A unique identifier. This type is not used by this protocol.

```
<xs:simpleType name="guid" xmlns:xs="http://www.w3.org/2001/XMLSchema">
     <xs:restriction base="xs:string">
          \langle x s : pattern \ value = "[\da-fA-F](8) - [\da-fA-F](4) - [\da-fA-F](4) - [\da-fF] {12}"/>
     \langle xs: \text{restriction}\rangle</xs:simpleType>
```
# <span id="page-12-1"></span>**2.2.6 Attributes**

This specification does not define any common XML schema attribute definitions.

# <span id="page-12-2"></span>**2.2.7 Groups**

This specification does not define any common XML schema group definitions.

# <span id="page-12-3"></span>**2.2.8 Attribute Groups**

This specification does not define any common XML schema attribute group definitions.

### <span id="page-12-4"></span>**2.2.9 Common Data Structures**

None.

# <span id="page-13-0"></span>**3 Protocol Details**

In the following sections, the schema definition might differ from the processing rules imposed by the protocol. The WSDL in this specification matches the WSDL that shipped with the product and provides a base description of the schema. The text that introduces the WSDL might specify differences that reflect actual Microsoft product behavior. For example, the schema definition might allow for an element to be empty, null, or not present but the behavior of the protocol as specified restricts the same elements to being non-empty, present, and not null.

The client side of this protocol is simply a pass-through. That is, no additional timers or other state is required on the client side of this protocol. Calls made by the higher-layer protocol or application are passed directly to the transport, and the results returned by the transport are passed directly back to the higher-layer protocol or application.

# <span id="page-13-1"></span>**3.1 Server Details**

This protocol is based on stateless interaction between the protocol client and protocol server. The protocol client MUST be authenticated with the credentials of the user that the service will aggregate and refresh tasks for.

# <span id="page-13-2"></span>**3.1.1 Abstract Data Model**

This protocol allows a protocol client to call the application server tier to trigger a refresh of a user's task cache. When called, the protocol server will aggregate tasks from systems defined in its configuration and write them into a storage location, such as a list in the content back-end database server. The protocol server returns a result indicating whether a new aggregation job was created along with an id for the job if one exists.

This protocol also allows a protocol client to call the application server tier to trigger a synchronization of tasks between an external location such as a mailbox and the back-end database server.

# <span id="page-13-3"></span>**3.1.2 Timers**

None.

# <span id="page-13-4"></span>**3.1.3 Initialization**

A User Profile Service Application implementing the User Profile Service Web Service protocol, as defined by [\[MS-USPSWS\]](%5bMS-USPSWS%5d.pdf#Section_5fb315a63c774fee872d6f0bc93dbd6c) MUST be available before this protocol can be used.

# <span id="page-13-5"></span>**3.1.4 Message Processing Events and Sequencing Rules**

The following table summarizes the list of operations as defined by this specification.

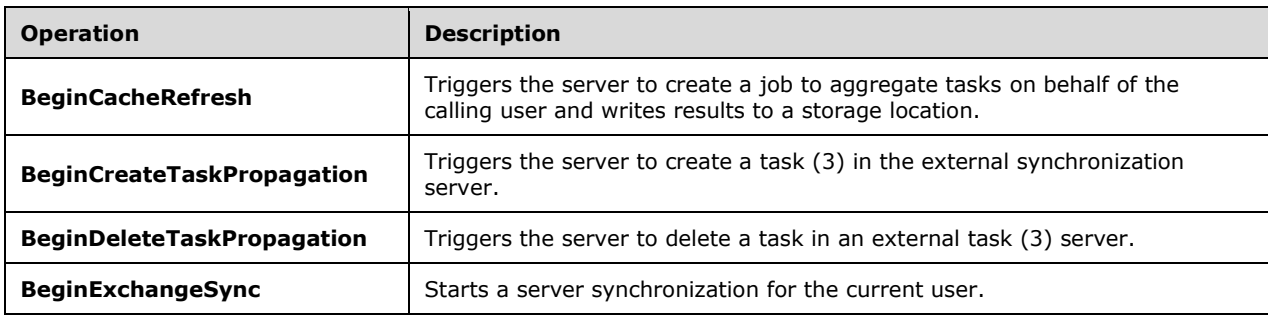

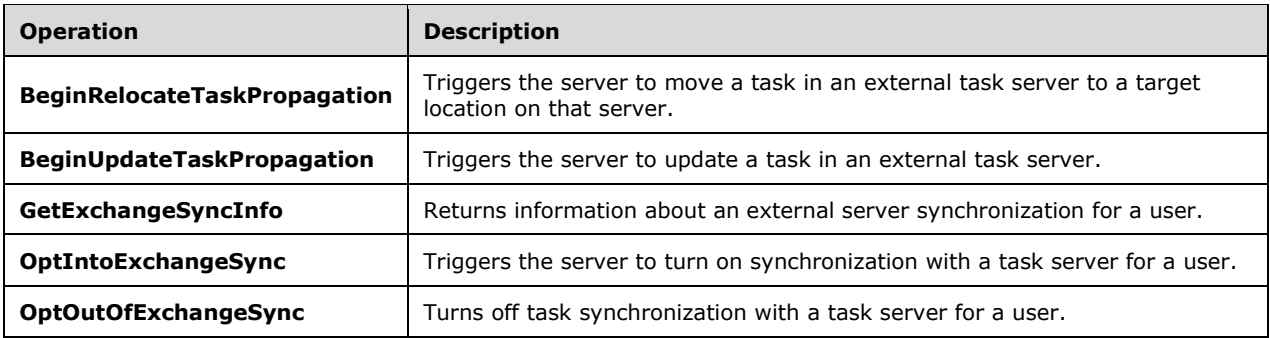

# <span id="page-14-0"></span>**3.1.4.1 BeginCacheRefresh**

Triggers the server to create a job to aggregate tasks on behalf of the calling user and writes results to a storage location.

The following is the **[WSDL](#page-6-11)** port type specification of the **BeginCacheRefresh [WSDL operation](#page-7-2)**.

```
<wsdl:operation name="BeginCacheRefresh" xmlns:wsdl="http://schemas.xmlsoap.org/wsdl/">
   <wsdl:input 
wsaw:Action="http://tempuri.org/IWorkManagementServiceApplication/BeginCacheRefresh" 
message="tns:IWorkManagementServiceApplication_BeginCacheRefresh_InputMessage" 
xmlns:wsaw="http://www.w3.org/2006/05/addressing/wsdl"/>
   <wsdl:output 
wsaw:Action="http://tempuri.org/IWorkManagementServiceApplication/BeginCacheRefreshResponse" 
message="tns:IWorkManagementServiceApplication_BeginCacheRefresh_OutputMessage" 
xmlns:wsaw="http://www.w3.org/2006/05/addressing/wsdl"/>
</wsdl:operation>
```
The method returns confirmation of whether an aggregation job was created.

# <span id="page-14-1"></span>**3.1.4.1.1 Messages**

The following table summarizes the set of WSDL message definitions that are specific to this operation.

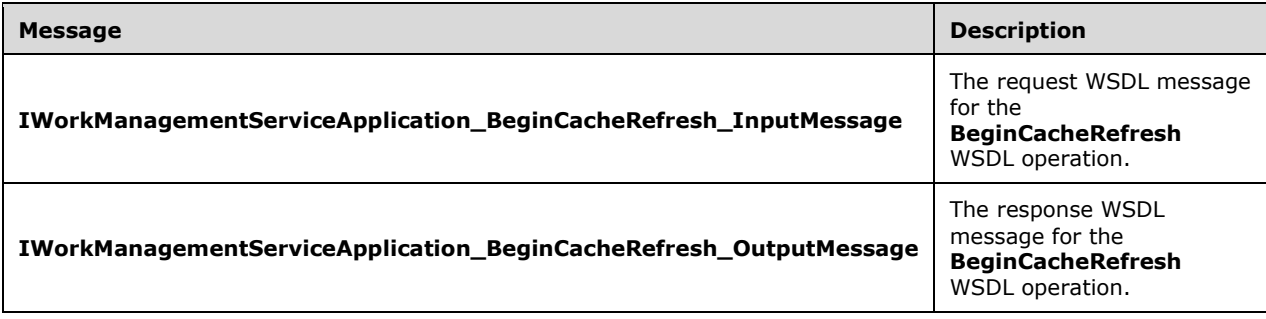

# <span id="page-14-2"></span>**3.1.4.1.1.1 IWorkManagementServiceApplication\_BeginCacheRefresh\_InputMessag e**

The request WSDL message for the **BeginCacheRefresh** WSDL operation.

The **[SOAP action](#page-6-12)** value is:

http://tempuri.org/IWorkManagementServiceApplication/BeginCacheRefresh

The **[SOAP body](#page-6-13)** contains the **BeginCacheRefresh** element.

### <span id="page-15-0"></span>**3.1.4.1.1.2 IWorkManagementServiceApplication\_BeginCacheRefresh\_OutputMessa ge**

The response WSDL message for the **BeginCacheRefresh** WSDL operation.

The SOAP body contains the **BeginCacheRefreshResponse** element.

### <span id="page-15-1"></span>**3.1.4.1.2 Elements**

The following table summarizes the XML schema element definitions that are specific to this operation.

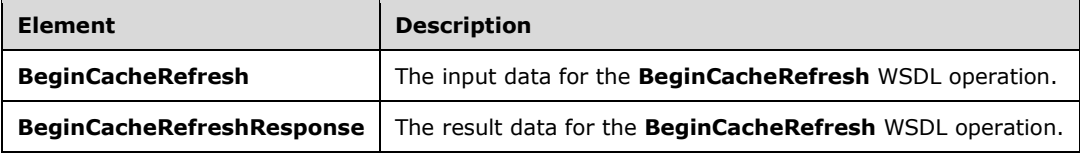

# <span id="page-15-2"></span>**3.1.4.1.2.1 BeginCacheRefresh**

The **BeginCacheRefresh** element specifies the input data for the **BeginCacheRefresh** WSDL operation.

```
<xs:element name="BeginCacheRefresh" xmlns:xs="http://www.w3.org/2001/XMLSchema">
  <xs:complexType>
    <xs:sequence/>
  </xs:complexType>
</xs:element>
```
# <span id="page-15-3"></span>**3.1.4.1.2.2 BeginCacheRefreshResponse**

The **BeginCacheRefreshResponse** element specifies the result data for the **BeginCacheRefresh**  WSDL operation.

```
<xs:element name="BeginCacheRefreshResponse" xmlns:xs="http://www.w3.org/2001/XMLSchema">
  <xs:complexType>
     <xs:sequence>
       <xs:element 
xmlns:tns1="http://schemas.datacontract.org/2004/07/Microsoft.Office.Server.WorkManagement" 
minOccurs="0" name="BeginCacheRefreshResult" nillable="true" 
type="tns1:CreateRefreshJobResult"/>
     </xs:sequence>
   </xs:complexType>
</xs:element>
```
**BeginCacheRefreshResult:** Returns the CreateRefreshJobResult that indicates the result of the aggregation refresh request.

# <span id="page-15-4"></span>**3.1.4.1.3 Complex Types**

The following table summarizes the XML schema complex type definitions that are specific to this operation.

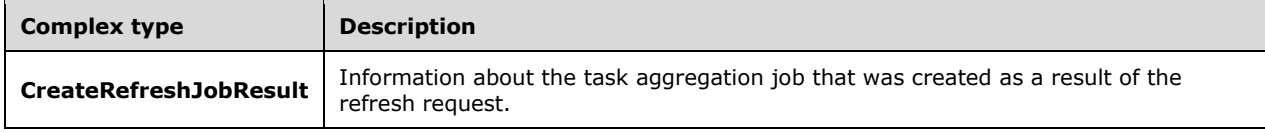

### <span id="page-16-0"></span>**3.1.4.1.3.1 CreateRefreshJobResult**

**Namespace:** http://schemas.datacontract.org/2004/07/Microsoft.Office.Server.WorkManagement

Information resulting from a request to create an aggregation refresh job.

```
<xs:complexType name="CreateRefreshJobResult" xmlns:xs="http://www.w3.org/2001/XMLSchema">
  <xs:sequence>
    <xs:element minOccurs="0" name="CreatedJob" type="xs:boolean"/>
 <xs:element minOccurs="0" name="CurrentJobId" nillable="true" type="xs:int"/>
 <xs:element minOccurs="0" name="CurrentJobIdClient" type="xs:int"/>
    <xs:element minOccurs="0" name="EncounteredError" type="xs:boolean"/>
  </xs:sequence>
</xs:complexType>
```
**CreatedJob:** The result of creating a new refresh job, which MUST return true if the job was successfully created and false if the job was not. A job will not be created if there is already a job running for that user or an error occurs while creating the job.

**CurrentJobId:** The integer identifier of the job that is currently running on behalf of the user. This MAY be the job created as a result of the request, or a job that is still in progress. MUST return NULL if creation of the job failed.

**CurrentJobIdClient:** Same as **CurrentJobId**, except that it MUST return **WmaClientConstants.NoValue** if the creation of the job failed instead of NULL.

**EncounteredError:** MUST return true if there was an error while creating the job and false otherwise.

#### <span id="page-16-1"></span>**3.1.4.1.4 Simple Types**

None.

### <span id="page-16-2"></span>**3.1.4.1.5 Attributes**

None.

### <span id="page-16-3"></span>**3.1.4.1.6 Groups**

None.

# <span id="page-16-4"></span>**3.1.4.1.7 Attribute Groups**

None.

### <span id="page-16-5"></span>**3.1.4.2 BeginExchangeSync**

Starts a server synchronization for the current user.

The following is the WSDL port type specification of the **BeginExchangeSync** WSDL operation.

```
<wsdl:operation name="BeginExchangeSync" xmlns:wsdl="http://schemas.xmlsoap.org/wsdl/">
   <wsdl:input 
wsaw:Action="http://tempuri.org/IWorkManagementServiceApplication/BeginExchangeSync" 
message="tns:IWorkManagementServiceApplication_BeginExchangeSync_InputMessage" 
xmlns:wsaw="http://www.w3.org/2006/05/addressing/wsdl"/>
  <wsdl:output 
wsaw:Action="http://tempuri.org/IWorkManagementServiceApplication/BeginExchangeSyncResponse" 
message="tns:IWorkManagementServiceApplication_BeginExchangeSync_OutputMessage" 
xmlns:wsaw="http://www.w3.org/2006/05/addressing/wsdl"/>
</wsdl:operation>
```
This operation returns whether the synchronization process successfully started.

# <span id="page-17-0"></span>**3.1.4.2.1 Messages**

The following table summarizes the set of WSDL message definitions that are specific to this operation.

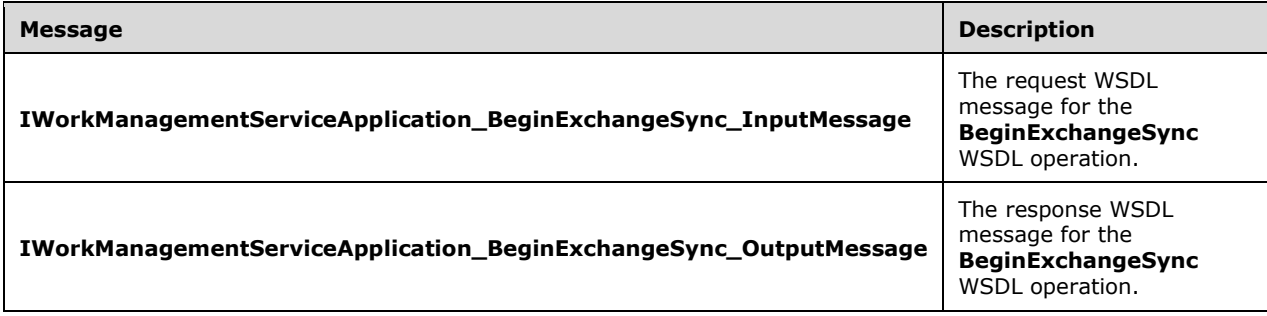

# <span id="page-17-1"></span>**3.1.4.2.1.1 IWorkManagementServiceApplication\_BeginExchangeSync\_InputMessag e**

The request WSDL message for the **BeginExchangeSync** WSDL operation.

The SOAP action value is:

http://tempuri.org/IWorkManagementServiceApplication/BeginExchangeSync

The SOAP body contains the **BeginExchangeSync** element.

# <span id="page-17-2"></span>**3.1.4.2.1.2 IWorkManagementServiceApplication\_BeginExchangeSync\_OutputMess age**

The response WSDL message for the **BeginExchangeSync** WSDL operation.

The SOAP body contains the **BeginExchangeSyncResponse** element.

# <span id="page-17-3"></span>**3.1.4.2.2 Elements**

The following table summarizes the XML schema element definitions that are specific to this operation.

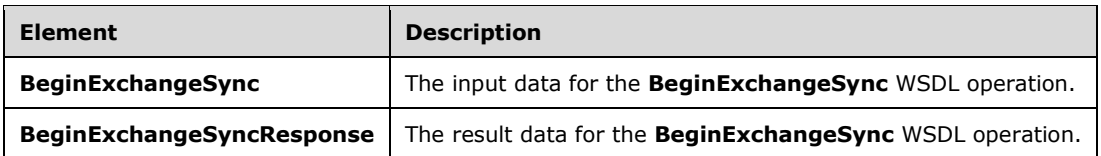

# <span id="page-18-0"></span>**3.1.4.2.2.1 BeginExchangeSync**

The **BeginExchangeSync** element specifies the input data for the **BeginExchangeSync** WSDL operation.

```
<xs:element name="BeginExchangeSync" xmlns:xs="http://www.w3.org/2001/XMLSchema">
  <xs:complexType>
    <xs:sequence/>
  </xs:complexType>
</xs:element>
```
# <span id="page-18-1"></span>**3.1.4.2.2.2 BeginExchangeSyncResponse**

The **BeginExchangeSyncResponse** element specifies the result data for the **BeginExchangeSync**  WSDL operation.

```
<xs:element name="BeginExchangeSyncResponse" xmlns:xs="http://www.w3.org/2001/XMLSchema">
  <xs:complexType>
    <xs:sequence>
       <xs:element minOccurs="0" name="BeginExchangeSyncResult" type="xs:boolean"/>
    </xs:sequence>
   </xs:complexType>
</xs:element>
```
**BeginExchangeSyncResult:** MUST return true if the synchronization job successfully started and false if not.

# <span id="page-18-2"></span>**3.1.4.2.3 Complex Types**

None.

### <span id="page-18-3"></span>**3.1.4.2.4 Simple Types**

None.

### <span id="page-18-4"></span>**3.1.4.2.5 Attributes**

None.

# <span id="page-18-5"></span>**3.1.4.2.6 Groups**

None.

# <span id="page-18-6"></span>**3.1.4.2.7 Attribute Groups**

None.

# <span id="page-19-0"></span>**3.1.4.3 BeginCreateTaskPropagation**

Triggers the server to create a task (3) in the external synchronization server.

The following is the WSDL port type specification of the **BeginCreateTaskPropagation** WSDL operation.

```
<wsdl:operation name="BeginCreateTaskPropagation" 
xmlns:wsdl="http://schemas.xmlsoap.org/wsdl/">
  <wsdl:input 
wsaw:Action="http://tempuri.org/IWorkManagementServiceApplication/BeginCreateTaskPropagation" 
message="tns:IWorkManagementServiceApplication_BeginCreateTaskPropagation_InputMessage" 
xmlns:wsaw="http://www.w3.org/2006/05/addressing/wsdl"/>
   <wsdl:output 
wsaw:Action="http://tempuri.org/IWorkManagementServiceApplication/BeginCreateTaskPropagationR
esponse" 
message="tns:IWorkManagementServiceApplication_BeginCreateTaskPropagation_OutputMessage" 
xmlns:wsaw="http://www.w3.org/2006/05/addressing/wsdl"/>
</wsdl:operation>
```
The method returns acknowledgement that the request was received and will be processed.

### <span id="page-19-1"></span>**3.1.4.3.1 Messages**

The following table summarizes the set of WSDL message definitions that are specific to this operation.

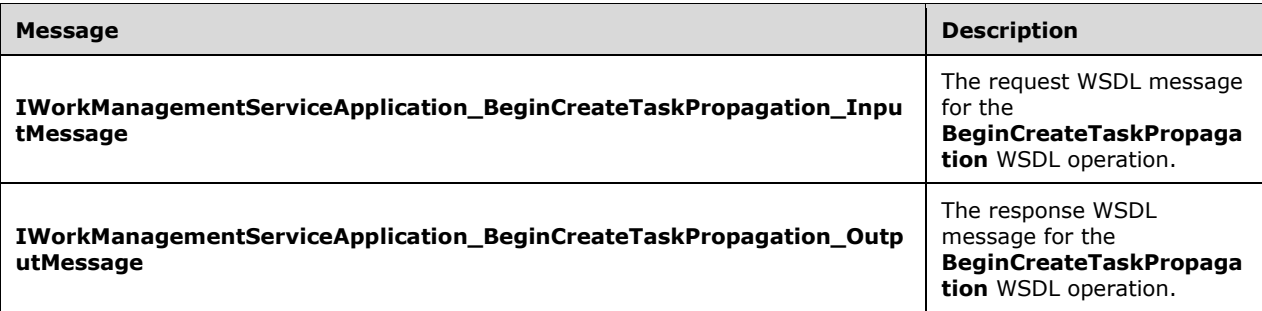

### <span id="page-19-2"></span>**3.1.4.3.1.1 IWorkManagementServiceApplication\_BeginCreateTaskPropagation\_Inp utMessage**

The request WSDL message for the **BeginCreateTaskPropagation** WSDL operation.

The SOAP action value is:

http://tempuri.org/IWorkManagementServiceApplication/BeginCreateTaskPropagation

The SOAP body contains the **BeginCreateTaskPropagation** element.

### <span id="page-19-3"></span>**3.1.4.3.1.2 IWorkManagementServiceApplication\_BeginCreateTaskPropagation\_Out putMessage**

The response WSDL message for the **BeginCreateTaskPropagation** WSDL operation.

The SOAP body contains the **BeginCreateTaskPropagationResponse** element.

### <span id="page-20-0"></span>**3.1.4.3.2 Elements**

The following table summarizes the XML schema element definitions that are specific to this operation.

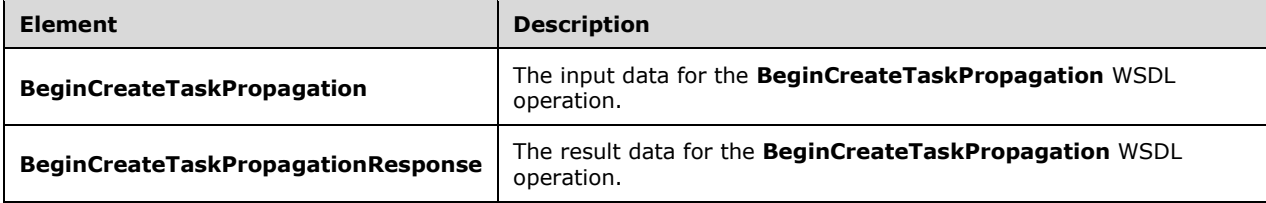

# <span id="page-20-1"></span>**3.1.4.3.2.1 BeginCreateTaskPropagation**

The **BeginCreateTaskPropagation** element specifies the input data for the **BeginCreateTaskPropagation** WSDL operation.

```
<xs:element name="BeginCreateTaskPropagation" xmlns:xs="http://www.w3.org/2001/XMLSchema">
  <xs:complexType>
    <xs:sequence>
      <xs:element minOccurs="0" name="taskId" type="xs:int"/>
    </xs:sequence>
  </xs:complexType>
</xs:element>
```
**taskId:** The integer identifier of the task to be created.

### <span id="page-20-2"></span>**3.1.4.3.2.2 BeginCreateTaskPropagationResponse**

The **BeginCreateTaskPropagationResponse** element specifies the result data for the **BeginCreateTaskPropagation** WSDL operation.

```
<xs:element name="BeginCreateTaskPropagationResponse" 
xmlns:xs="http://www.w3.org/2001/XMLSchema">
  <xs:complexType>
    <xs:sequence/>
  </xs:complexType>
</xs:element>
```
# <span id="page-20-3"></span>**3.1.4.3.3 Complex Types**

None.

# <span id="page-20-4"></span>**3.1.4.3.4 Simple Types**

None.

### <span id="page-20-5"></span>**3.1.4.3.5 Attributes**

None.

### <span id="page-20-6"></span>**3.1.4.3.6 Groups**

None.

# <span id="page-21-0"></span>**3.1.4.3.7 Attribute Groups**

None.

# <span id="page-21-1"></span>**3.1.4.4 BeginDeleteTaskPropagation**

Triggers the server to delete a task in an external task (3) server.

The following is the WSDL port type specification of the **BeginDeleteTaskPropagation** WSDL operation.

```
<wsdl:operation name="BeginDeleteTaskPropagation" 
xmlns:wsdl="http://schemas.xmlsoap.org/wsdl/">
   <wsdl:input 
wsaw:Action="http://tempuri.org/IWorkManagementServiceApplication/BeginDeleteTaskPropagation" 
message="tns:IWorkManagementServiceApplication_BeginDeleteTaskPropagation_InputMessage" 
xmlns:wsaw="http://www.w3.org/2006/05/addressing/wsdl"/>
   <wsdl:output 
wsaw:Action="http://tempuri.org/IWorkManagementServiceApplication/BeginDeleteTaskPropagationR
esponse" 
message="tns:IWorkManagementServiceApplication_BeginDeleteTaskPropagation_OutputMessage" 
xmlns:wsaw="http://www.w3.org/2006/05/addressing/wsdl"/>
</wsdl:operation>
```
The method returns acknowledgement that the request was received and will be processed.

# <span id="page-21-2"></span>**3.1.4.4.1 Messages**

The following table summarizes the set of WSDL message definitions that are specific to this operation.

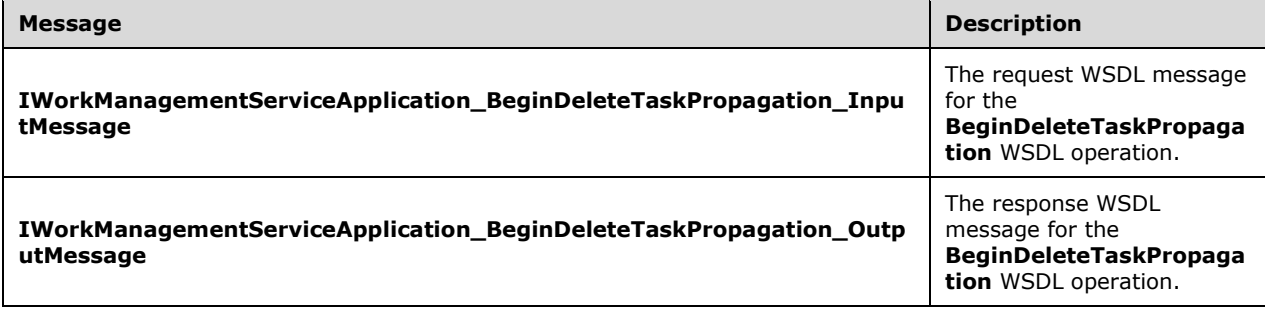

### <span id="page-21-3"></span>**3.1.4.4.1.1 IWorkManagementServiceApplication\_BeginDeleteTaskPropagation\_Inp utMessage**

The request WSDL message for the **BeginDeleteTaskPropagation** WSDL operation.

The SOAP action value is:

http://tempuri.org/IWorkManagementServiceApplication/BeginDeleteTaskPropagation

The SOAP body contains the **BeginDeleteTaskPropagation** element.

# <span id="page-21-4"></span>**3.1.4.4.1.2 IWorkManagementServiceApplication\_BeginDeleteTaskPropagation\_Out putMessage**

The response WSDL message for the **BeginDeleteTaskPropagation** WSDL operation.

The SOAP body contains the **BeginDeleteTaskPropagationResponse** element.

# <span id="page-22-0"></span>**3.1.4.4.2 Elements**

The following table summarizes the XML schema element definitions that are specific to this operation.

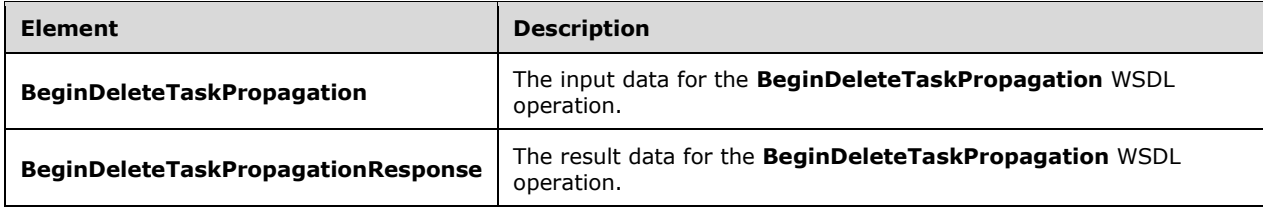

# <span id="page-22-1"></span>**3.1.4.4.2.1 BeginDeleteTaskPropagation**

The **BeginDeleteTaskPropagation** element specifies the input data for the **BeginDeleteTaskPropagation** WSDL operation.

```
<xs:element name="BeginDeleteTaskPropagation" xmlns:xs="http://www.w3.org/2001/XMLSchema">
  <xs:complexType>
    <xs:sequence>
      <xs:element minOccurs="0" name="taskId" type="xs:int"/>
      <xs:element minOccurs="0" name="mappedKey" nillable="true" type="xs:string"/>
    </xs:sequence>
  </xs:complexType>
</xs:element>
```
**taskId:** The integer identifier of the task to be deleted.

**mappedKey:** The unique identifier of the target location in the external server to delete the task from.

# <span id="page-22-2"></span>**3.1.4.4.2.2 BeginDeleteTaskPropagationResponse**

The **BeginDeleteTaskPropagationResponse** element specifies the result data for the **BeginDeleteTaskPropagation** WSDL operation.

```
<xs:element name="BeginDeleteTaskPropagationResponse" 
xmlns:xs="http://www.w3.org/2001/XMLSchema">
  <xs:complexType>
    <xs:sequence/>
  </xs:complexType>
</xs:element>
```
# <span id="page-22-3"></span>**3.1.4.4.3 Complex Types**

None.

### <span id="page-22-4"></span>**3.1.4.4.4 Simple Types**

None.

### <span id="page-22-5"></span>**3.1.4.4.5 Attributes**

None.

# <span id="page-23-0"></span>**3.1.4.4.6 Groups**

None.

# <span id="page-23-1"></span>**3.1.4.4.7 Attribute Groups**

None.

# <span id="page-23-2"></span>**3.1.4.5 BeginUpdateTaskPropagation**

Triggers the server to update a task in an external task server.

The following is the WSDL port type specification of the **BeginUpdateTaskPropagation** WSDL operation.

```
<wsdl:operation name="BeginUpdateTaskPropagation" 
xmlns:wsdl="http://schemas.xmlsoap.org/wsdl/">
   <wsdl:input 
wsaw:Action="http://tempuri.org/IWorkManagementServiceApplication/BeginUpdateTaskPropagation" 
message="tns:IWorkManagementServiceApplication_BeginUpdateTaskPropagation_InputMessage" 
xmlns:wsaw="http://www.w3.org/2006/05/addressing/wsdl"/>
  <wsdl:output 
wsaw:Action="http://tempuri.org/IWorkManagementServiceApplication/BeginUpdateTaskPropagationR
esponse" 
message="tns:IWorkManagementServiceApplication_BeginUpdateTaskPropagation_OutputMessage" 
xmlns:wsaw="http://www.w3.org/2006/05/addressing/wsdl"/>
</wsdl:operation>
```
The method returns acknowledgement that the request was received and will be processed.

# <span id="page-23-3"></span>**3.1.4.5.1 Messages**

The following table summarizes the set of WSDL message definitions that are specific to this operation.

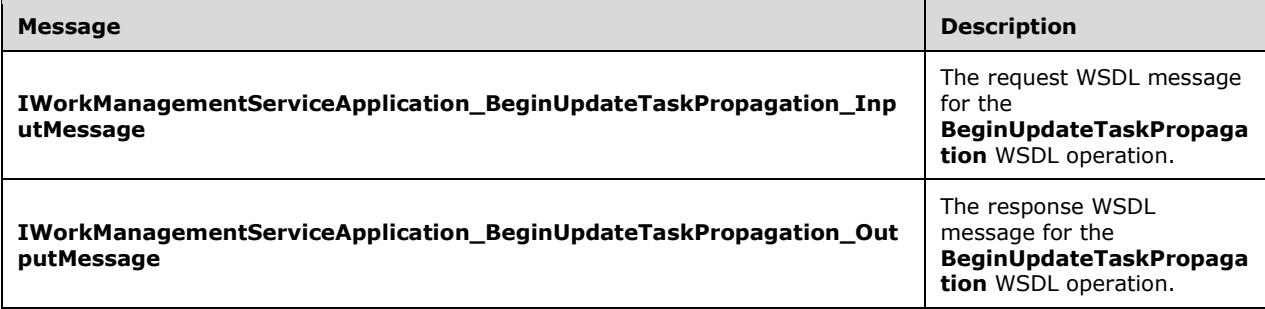

# <span id="page-23-4"></span>**3.1.4.5.1.1 IWorkManagementServiceApplication\_BeginUpdateTaskPropagation\_In putMessage**

The request WSDL message for the **BeginUpdateTaskPropagation** WSDL operation.

The SOAP action value is:

http://tempuri.org/IWorkManagementServiceApplication/BeginUpdateTaskPropagation

The SOAP body contains the **BeginUpdateTaskPropagation** element.

#### <span id="page-24-0"></span>**3.1.4.5.1.2 IWorkManagementServiceApplication\_BeginUpdateTaskPropagation\_Ou tputMessage**

The response WSDL message for the **BeginUpdateTaskPropagation** WSDL operation.

The SOAP body contains the **BeginUpdateTaskPropagationResponse** element.

### <span id="page-24-1"></span>**3.1.4.5.2 Elements**

The following table summarizes the XML schema element definitions that are specific to this operation.

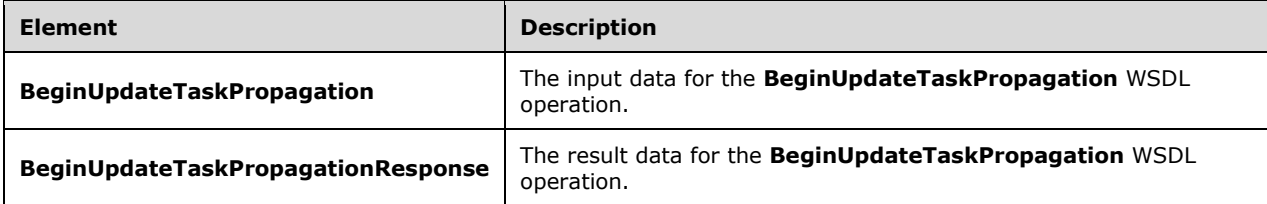

### <span id="page-24-2"></span>**3.1.4.5.2.1 BeginUpdateTaskPropagation**

The **BeginUpdateTaskPropagation** element specifies the input data for the **BeginUpdateTaskPropagation** WSDL operation.

```
<xs:element name="BeginUpdateTaskPropagation" xmlns:xs="http://www.w3.org/2001/XMLSchema">
  <xs:complexType>
    <xs:sequence>
      <xs:element minOccurs="0" name="taskId" type="xs:int"/>
       <xs:element minOccurs="0" name="lastModified" type="xs:dateTime"/>
    </xs:sequence>
   </xs:complexType>
</xs:element>
```
**taskId:** The integer identifier of the task that needs to be updated.

**lastModified:** The datetime when the task that needs to be updated was last updated.

### <span id="page-24-3"></span>**3.1.4.5.2.2 BeginUpdateTaskPropagationResponse**

The **BeginUpdateTaskPropagationResponse** element specifies the result data for the **BeginUpdateTaskPropagation** WSDL operation.

```
<xs:element name="BeginUpdateTaskPropagationResponse" 
xmlns:xs="http://www.w3.org/2001/XMLSchema">
  <xs:complexType>
     <xs:sequence/>
   </xs:complexType>
</xs:element>
```
# <span id="page-24-4"></span>**3.1.4.5.3 Complex Types**

None.

# <span id="page-25-0"></span>**3.1.4.5.4 Simple Types**

None.

# <span id="page-25-1"></span>**3.1.4.5.5 Attributes**

None.

# <span id="page-25-2"></span>**3.1.4.5.6 Groups**

None.

# <span id="page-25-3"></span>**3.1.4.5.7 Attribute Groups**

None.

# <span id="page-25-4"></span>**3.1.4.6 GetExchangeSyncInfo**

Returns information about an external server synchronization for a user.

The following is the WSDL port type specification of the **GetExchangeSyncInfo** WSDL operation.

#### <wsdl:operation name="GetExchangeSyncInfo" xmlns:wsdl="http://schemas.xmlsoap.org/wsdl/"> <wsdl:input wsaw:Action="http://tempuri.org/IWorkManagementServiceApplication/GetExchangeSyncInfo" message="tns:IWorkManagementServiceApplication\_GetExchangeSyncInfo\_InputMessage" xmlns:wsaw="http://www.w3.org/2006/05/addressing/wsdl"/> <wsdl:output wsaw:Action="http://tempuri.org/IWorkManagementServiceApplication/GetExchangeSyncInfoResponse " message="tns:IWorkManagementServiceApplication\_GetExchangeSyncInfo\_OutputMessage" xmlns:wsaw="http://www.w3.org/2006/05/addressing/wsdl"/> </wsdl:operation>

Returns the ExchangeSyncInfoResult that indicates the user's external server synchronization status.

# <span id="page-25-5"></span>**3.1.4.6.1 Messages**

The following table summarizes the set of WSDL message definitions that are specific to this operation.

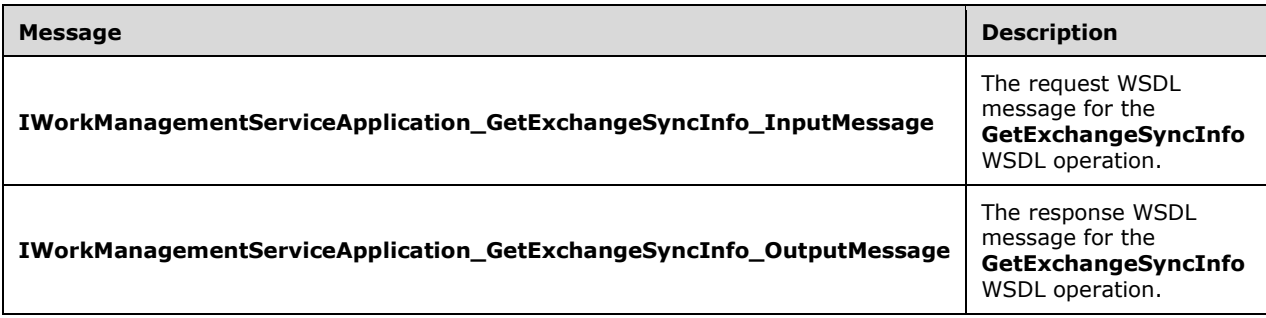

# <span id="page-25-6"></span>**3.1.4.6.1.1 IWorkManagementServiceApplication\_GetExchangeSyncInfo\_InputMess age**

The request WSDL message for the **GetExchangeSyncInfo** WSDL operation.

The SOAP action value is:

http://tempuri.org/IWorkManagementServiceApplication/GetExchangeSyncInfo

The SOAP body contains the **GetExchangeSyncInfo** element.

### <span id="page-26-0"></span>**3.1.4.6.1.2 IWorkManagementServiceApplication\_GetExchangeSyncInfo\_OutputMes sage**

The response WSDL message for the **GetExchangeSyncInfo** WSDL operation.

The SOAP body contains the **GetExchangeSyncInfoResponse** element.

# <span id="page-26-1"></span>**3.1.4.6.2 Elements**

The following table summarizes the XML schema element definitions that are specific to this operation.

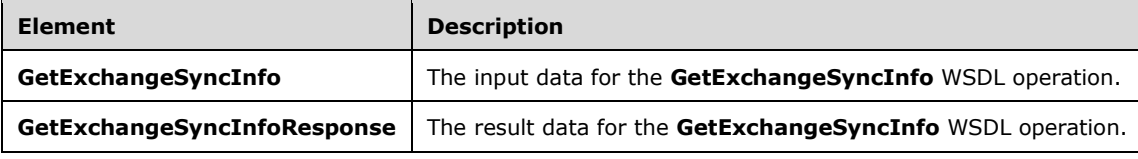

# <span id="page-26-2"></span>**3.1.4.6.2.1 GetExchangeSyncInfo**

The **GetExchangeSyncInfo** element specifies the input data for the **GetExchangeSyncInfo** WSDL operation.

```
<xs:element name="GetExchangeSyncInfo" xmlns:xs="http://www.w3.org/2001/XMLSchema">
  <xs:complexType>
    <xs:sequence/>
  </xs:complexType>
</xs:element>
```
# <span id="page-26-3"></span>**3.1.4.6.2.2 GetExchangeSyncInfoResponse**

The **GetExchangeSyncInfoResponse** element specifies the result data for the **GetExchangeSyncInfo** WSDL operation.

```
<xs:element name="GetExchangeSyncInfoResponse" xmlns:xs="http://www.w3.org/2001/XMLSchema">
  <xs:complexType>
     <xs:sequence>
       <xs:element
xmlns:tns1="http://schemas.datacontract.org/2004/07/Microsoft.Office.Server.WorkManagement" 
minOccurs="0" name="GetExchangeSyncInfoResult" nillable="true" 
type="tns1:ExchangeUserSyncState"/>
    </xs:sequence>
   </xs:complexType>
</xs:element>
```
**GetExchangeSyncInfoResult:** The ExchangeSyncInfoResult that indicates the user's external server synchronization status.

### <span id="page-27-0"></span>**3.1.4.6.3 Complex Types**

The following table summarizes the XML schema complex type definitions that are specific to this operation.

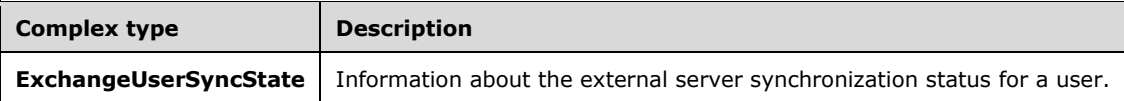

#### <span id="page-27-1"></span>**3.1.4.6.3.1 ExchangeUserSyncState**

**Namespace:** http://schemas.datacontract.org/2004/07/Microsoft.Office.Server.WorkManagement

Represents status for external task (3) server synchronization operations for a user, including whether or not the user is set up to synchronize with the server, the time that the last synchronization completed, and results of the last synchronization.

```
<xs:complexType name="ExchangeUserSyncState" xmlns:xs="http://www.w3.org/2001/XMLSchema">
  <xs:sequence>
    <xs:element minOccurs="0" name="IsOptedIn" type="xs:boolean"/>
    <xs:element minOccurs="0" name="LastEndTime" nillable="true" type="xs:dateTime"/>
    <xs:element minOccurs="0" name="LastSyncResult" type="tns1:ExchangeSyncResult"/>
  </xs:sequence>
</xs:complexType>
```
**IsOptedIn:** Specifies whether synchronization is enabled for a user or not MUST be true if tasks for the user will be synchronized and false otherwise.

**LastEndTime:** When the last synchronization operation completed

**LastSyncResult:** The outcome of the last synchronization operation for the user

#### <span id="page-27-2"></span>**3.1.4.6.4 Simple Types**

The following table summarizes the XML schema simple type definitions that are specific to this operation.

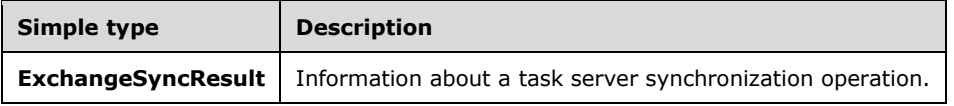

### <span id="page-27-3"></span>**3.1.4.6.4.1 ExchangeSyncResult**

**Namespace:** http://schemas.datacontract.org/2004/07/Microsoft.Office.Server.WorkManagement

Results about a task server synchronization operation.

```
<xs:simpleType name="ExchangeSyncResult" xmlns:xs="http://www.w3.org/2001/XMLSchema">
   <xs:restriction base="xs:string">
    <xs:enumeration value="NoValue"/>
    <xs:enumeration value="Success"/>
    <xs:enumeration value="UnknownError"/>
     <xs:enumeration value="CouldNotConnectToExchange"/>
     <xs:enumeration value="CouldNotGetUserCredentials"/>
    <xs:enumeration value="CouldNotKickoffJob"/>
```

```
 <xs:enumeration value="SyncWithErrors"/>
  </xs:restriction>
</xs:simpleType>
```
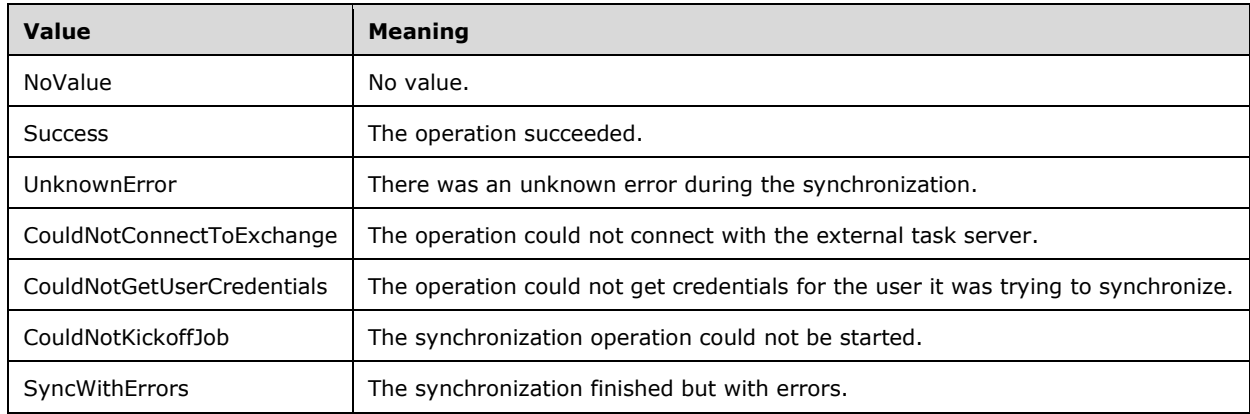

The following table specifies the allowable values for the **ExchangeSyncResult** simple type.

### <span id="page-28-0"></span>**3.1.4.6.5 Attributes**

None.

#### <span id="page-28-1"></span>**3.1.4.6.6 Groups**

None.

#### <span id="page-28-2"></span>**3.1.4.6.7 Attribute Groups**

None.

# <span id="page-28-3"></span>**3.1.4.7 OptIntoExchangeSync**

Triggers the server to turn on synchronization with a task server for a user.

The following is the WSDL port type specification of the **OptIntoExchangeSync** WSDL operation.

```
<wsdl:operation name="OptIntoExchangeSync" xmlns:wsdl="http://schemas.xmlsoap.org/wsdl/">
  <wsdl:input 
wsaw:Action="http://tempuri.org/IWorkManagementServiceApplication/OptIntoExchangeSync" 
message="tns:IWorkManagementServiceApplication_OptIntoExchangeSync_InputMessage" 
xmlns:wsaw="http://www.w3.org/2006/05/addressing/wsdl"/>
  <wsdl:output 
wsaw:Action="http://tempuri.org/IWorkManagementServiceApplication/OptIntoExchangeSyncResponse
" message="tns:IWorkManagementServiceApplication_OptIntoExchangeSync_OutputMessage" 
xmlns:wsaw="http://www.w3.org/2006/05/addressing/wsdl"/>
</wsdl:operation>
```
Returns the OptIntoExchangeSyncResult that indicates the result of the operation to turn on synchronization.

### <span id="page-28-4"></span>**3.1.4.7.1 Messages**

The following table summarizes the set of WSDL message definitions that are specific to this operation.

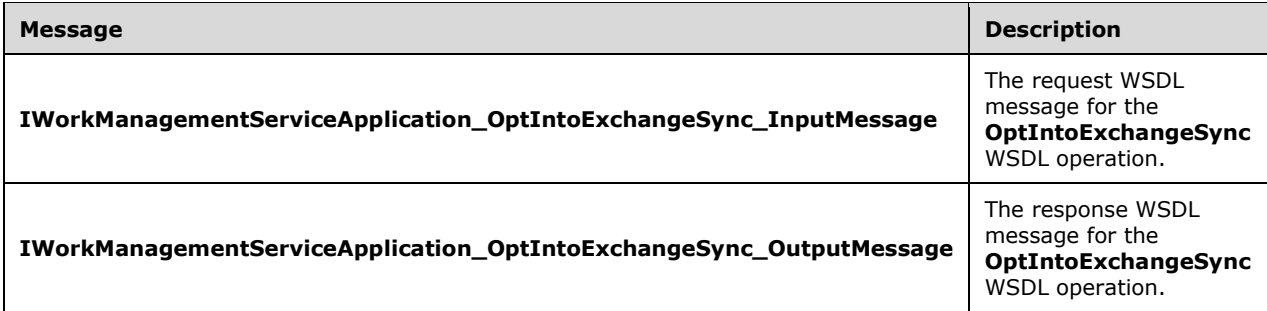

### <span id="page-29-0"></span>**3.1.4.7.1.1 IWorkManagementServiceApplication\_OptIntoExchangeSync\_InputMess age**

The request WSDL message for the **OptIntoExchangeSync** WSDL operation.

The SOAP action value is:

http://tempuri.org/IWorkManagementServiceApplication/OptIntoExchangeSync

The SOAP body contains the **OptIntoExchangeSync** element.

### <span id="page-29-1"></span>**3.1.4.7.1.2 IWorkManagementServiceApplication\_OptIntoExchangeSync\_OutputMe ssage**

The response WSDL message for the **OptIntoExchangeSync** WSDL operation.

The SOAP body contains the **OptIntoExchangeSyncResponse** element.

### <span id="page-29-2"></span>**3.1.4.7.2 Elements**

The following table summarizes the XML schema element definitions that are specific to this operation.

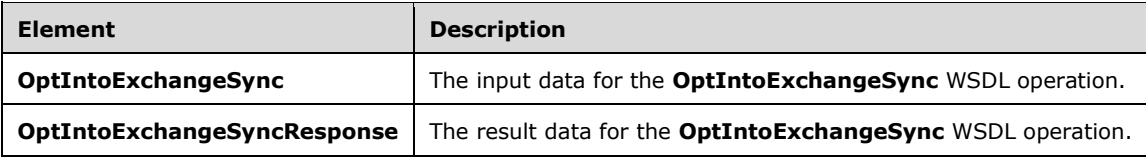

### <span id="page-29-3"></span>**3.1.4.7.2.1 OptIntoExchangeSync**

The **OptIntoExchangeSync** element specifies the input data for the **OptIntoExchangeSync** WSDL operation.

```
<xs:element name="OptIntoExchangeSync" xmlns:xs="http://www.w3.org/2001/XMLSchema">
  <xs:complexType>
    <xs:sequence/>
  </xs:complexType>
</xs:element>
```
# <span id="page-30-0"></span>**3.1.4.7.2.2 OptIntoExchangeSyncResponse**

The **OptIntoExchangeSyncResponse** element specifies the result data for the **OptIntoExchangeSync** WSDL operation.

```
<xs:element name="OptIntoExchangeSyncResponse" xmlns:xs="http://www.w3.org/2001/XMLSchema">
  <xs:complexType>
    <xs:sequence>
       <xs:element 
xmlns:tns1="http://schemas.datacontract.org/2004/07/Microsoft.Office.Server.WorkManagement" 
minOccurs="0" name="OptIntoExchangeSyncResult" type="tns1:ExchangeOptInResult"/>
     </xs:sequence>
   </xs:complexType>
</xs:element>
```
**OptIntoExchangeSyncResult:** The ExchangeOptInResult that indicates the result of the operation to turn on synchronization.

### <span id="page-30-1"></span>**3.1.4.7.3 Complex Types**

None.

### <span id="page-30-2"></span>**3.1.4.7.4 Simple Types**

The following table summarizes the XML schema simple type definitions that are specific to this operation.

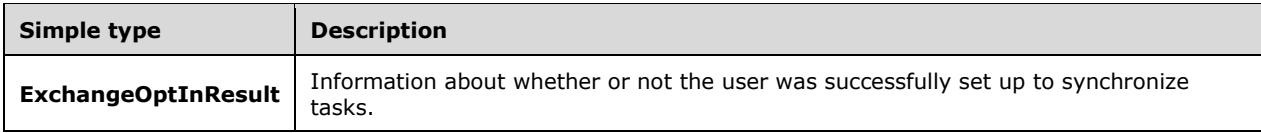

# <span id="page-30-3"></span>**3.1.4.7.4.1 ExchangeOptInResult**

**Namespace:** http://schemas.datacontract.org/2004/07/Microsoft.Office.Server.WorkManagement

Information about whether or not the user was successfully set up to synchronize tasks.

```
<xs:simpleType name="ExchangeOptInResult" xmlns:xs="http://www.w3.org/2001/XMLSchema">
  <xs:restriction base="xs:string">
    <xs:enumeration value="NoValue"/>
     <xs:enumeration value="Success"/>
     <xs:enumeration value="UnknownError"/>
     <xs:enumeration value="CouldNotConnectToExchange"/>
     <xs:enumeration value="CouldNotFindOrCreateMySite"/>
     <xs:enumeration value="UserAlreadyOptedIn"/>
     <xs:enumeration value="UserExchangeOperationPending"/>
     <xs:enumeration value="UnsupportedExchangeVersion"/>
     <xs:enumeration value="MissingEmailAddress"/>
     <xs:enumeration value="ExchangeWebServiceClientMissing"/>
     <xs:enumeration value="UnsupportedSharePointConfiguration"/>
     <xs:enumeration value="InvalidOrUnauthorizedUser"/>
     <xs:enumeration value="CouldNotActivateExchangeSyncFeatureOnSiteSubscription"/>
   </xs:restriction>
```

```
</xs:simpleType>
```
The following table specifies the allowable values for the **ExchangeOptInResult** simple type.

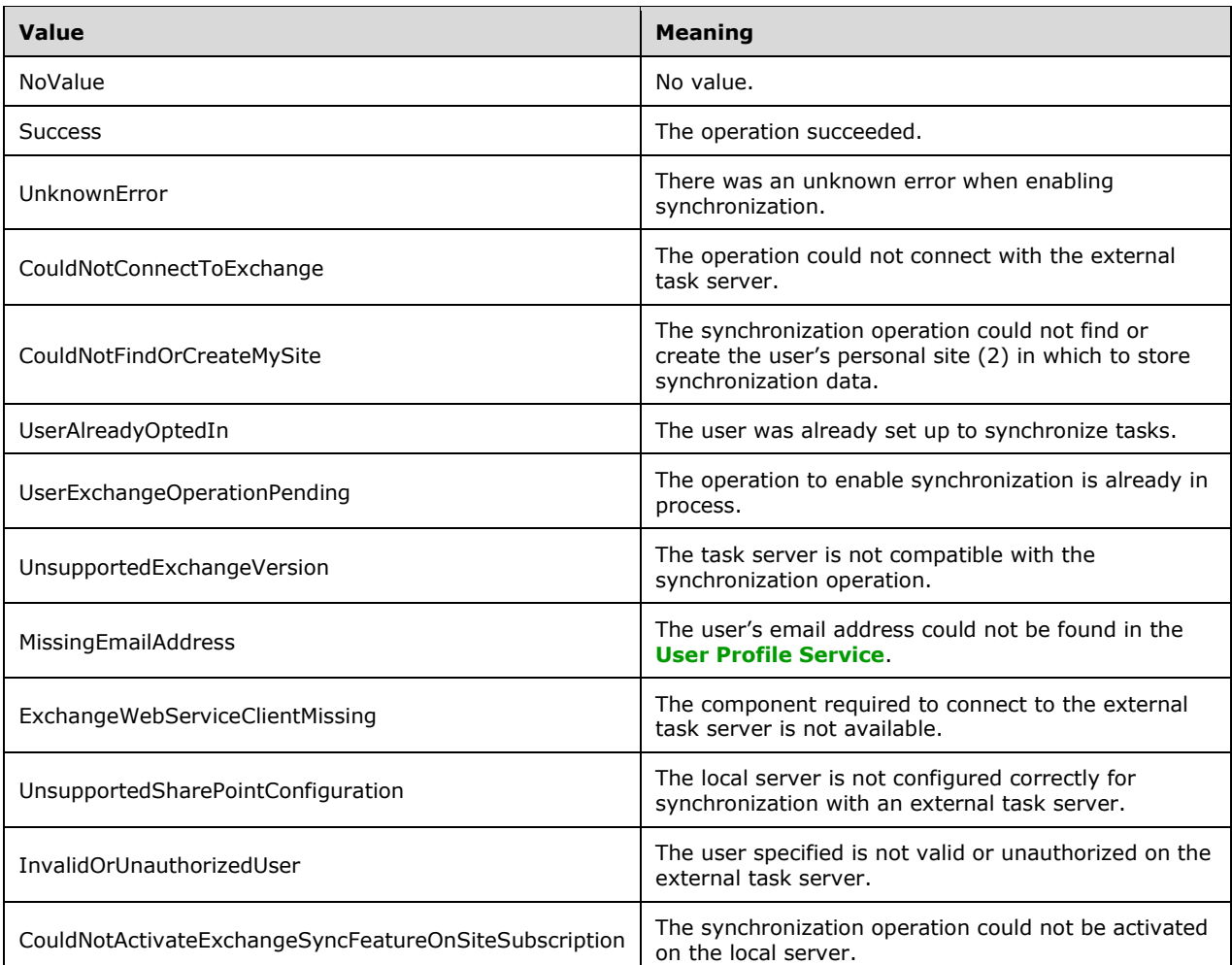

# <span id="page-31-0"></span>**3.1.4.7.5 Attributes**

None.

# <span id="page-31-1"></span>**3.1.4.7.6 Groups**

None.

# <span id="page-31-2"></span>**3.1.4.7.7 Attribute Groups**

None.

# <span id="page-31-3"></span>**3.1.4.8 OptOutOfExchangeSync**

Turns off task synchronization with a task server for a user.

The following is the WSDL port type specification of the **OptOutOfExchangeSync** WSDL operation.

<wsdl:operation name="OptOutOfExchangeSync" xmlns:wsdl="http://schemas.xmlsoap.org/wsdl/">

```
 <wsdl:input 
wsaw:Action="http://tempuri.org/IWorkManagementServiceApplication/OptOutOfExchangeSync" 
message="tns:IWorkManagementServiceApplication_OptOutOfExchangeSync_InputMessage" 
xmlns:wsaw="http://www.w3.org/2006/05/addressing/wsdl"/>
   <wsdl:output 
wsaw:Action="http://tempuri.org/IWorkManagementServiceApplication/OptOutOfExchangeSyncRespons
e" message="tns:IWorkManagementServiceApplication OptOutOfExchangeSync_OutputMessage"
xmlns:wsaw="http://www.w3.org/2006/05/addressing/wsdl"/>
</wsdl:operation>
```
Returns true if the operation to turn off synchronization was successful and false otherwise.

# <span id="page-32-0"></span>**3.1.4.8.1 Messages**

The following table summarizes the set of WSDL message definitions that are specific to this operation.

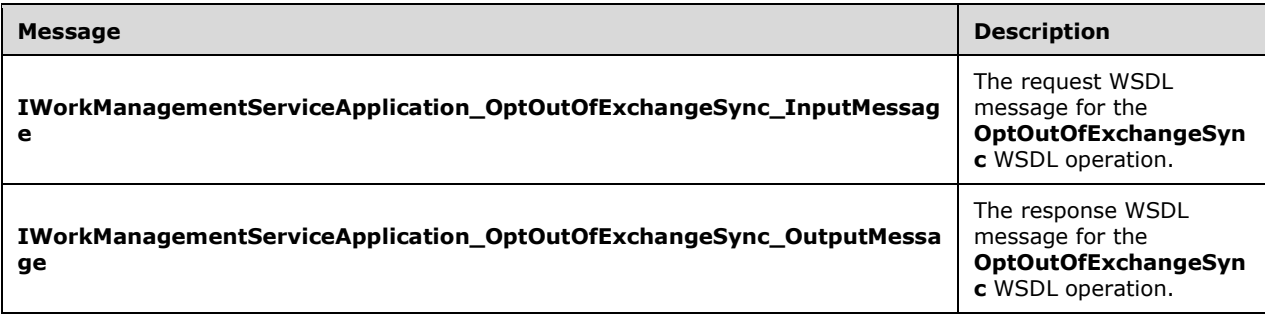

# <span id="page-32-1"></span>**3.1.4.8.1.1 IWorkManagementServiceApplication\_OptOutOfExchangeSync\_InputMe ssage**

The request WSDL message for the **OptOutOfExchangeSync** WSDL operation.

The SOAP action value is:

http://tempuri.org/IWorkManagementServiceApplication/OptOutOfExchangeSync

The SOAP body contains the **OptOutOfExchangeSync** element.

### <span id="page-32-2"></span>**3.1.4.8.1.2 IWorkManagementServiceApplication\_OptOutOfExchangeSync\_OutputM essage**

The response WSDL message for the **OptOutOfExchangeSync** WSDL operation.

The SOAP body contains the **OptOutOfExchangeSyncResponse** element.

#### <span id="page-32-3"></span>**3.1.4.8.2 Elements**

The following table summarizes the XML schema element definitions that are specific to this operation.

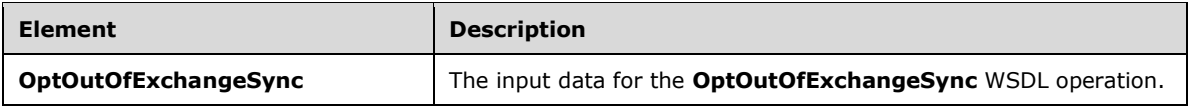

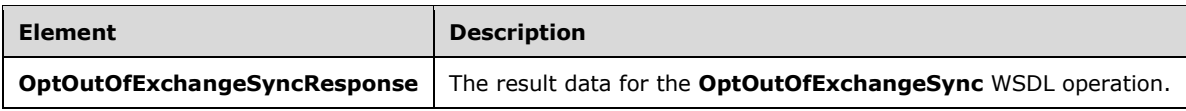

# <span id="page-33-0"></span>**3.1.4.8.2.1 OptOutOfExchangeSync**

The **OptOutOfExchangeSync** element specifies the input data for the **OptOutOfExchangeSync**  WSDL operation.

```
<xs:element name="OptOutOfExchangeSync" xmlns:xs="http://www.w3.org/2001/XMLSchema">
  <xs:complexType>
     <xs:sequence/>
  </xs:complexType>
</xs:element>
```
# <span id="page-33-1"></span>**3.1.4.8.2.2 OptOutOfExchangeSyncResponse**

The **OptOutOfExchangeSyncResponse** element specifies the result data for the **OptOutOfExchangeSync** WSDL operation.

```
<xs:element name="OptOutOfExchangeSyncResponse" xmlns:xs="http://www.w3.org/2001/XMLSchema">
  <xs:complexType>
    <xs:sequence>
       <xs:element minOccurs="0" name="OptOutOfExchangeSyncResult" type="xs:boolean"/>
     </xs:sequence>
  </xs:complexType>
</xs:element>
```
**OptOutOfExchangeSyncResult:** The result of the operation to turn off synchronization.. MUST return true if successful and false otherwise.

# <span id="page-33-2"></span>**3.1.4.8.3 Complex Types**

None.

# <span id="page-33-3"></span>**3.1.4.8.4 Simple Types**

None.

# <span id="page-33-4"></span>**3.1.4.8.5 Attributes**

None.

# <span id="page-33-5"></span>**3.1.4.8.6 Groups**

None.

# <span id="page-33-6"></span>**3.1.4.8.7 Attribute Groups**

None.

# <span id="page-33-7"></span>**3.1.4.9 BeginRelocateTaskPropagation**

Triggers the server to move a task in an external task server to a target location on that server.

The following is the WSDL port type specification of the **BeginRelocateTaskPropagation** WSDL operation.

```
<wsdl:operation name="BeginRelocateTaskPropagation" 
xmlns:wsdl="http://schemas.xmlsoap.org/wsdl/">
  <wsdl:input 
wsaw:Action="http://tempuri.org/IWorkManagementServiceApplication/BeginRelocateTaskPropagatio
n" message="tns:IWorkManagementServiceApplication_BeginRelocateTaskPropagation_InputMessage" 
xmlns:wsaw="http://www.w3.org/2006/05/addressing/wsdl"/>
  <wsdl:output 
wsaw:Action="http://tempuri.org/IWorkManagementServiceApplication/BeginRelocateTaskPropagatio
nResponse" 
message="tns:IWorkManagementServiceApplication_BeginRelocateTaskPropagation_OutputMessage" 
xmlns:wsaw="http://www.w3.org/2006/05/addressing/wsdl"/>
</wsdl:operation>
```
The method returns confirmation that the request was received and will be processed.

### <span id="page-34-0"></span>**3.1.4.9.1 Messages**

The following table summarizes the set of WSDL message definitions that are specific to this operation.

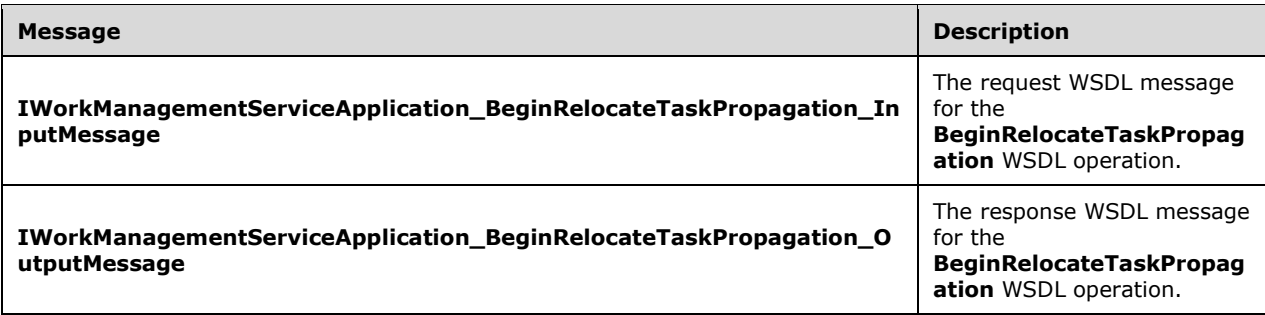

### <span id="page-34-1"></span>**3.1.4.9.1.1 IWorkManagementServiceApplication\_BeginRelocateTaskPropagation\_I nputMessage**

The request WSDL message for the **BeginRelocateTaskPropagation** WSDL operation.

The SOAP action value is:

http://tempuri.org/IWorkManagementServiceApplication/BeginRelocateTaskPropagation

The SOAP body contains the **BeginRelocateTaskPropagation** element.

### <span id="page-34-2"></span>**3.1.4.9.1.2 IWorkManagementServiceApplication\_BeginRelocateTaskPropagation\_O utputMessage**

The response WSDL message for the **BeginRelocateTaskPropagation** WSDL operation.

The SOAP body contains the **BeginRelocateTaskPropagationResponse** element.

### <span id="page-34-3"></span>**3.1.4.9.2 Elements**

The following table summarizes the XML schema element definitions that are specific to this operation.

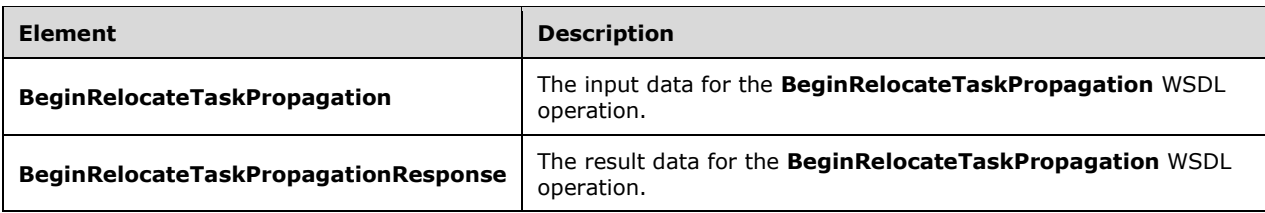

# <span id="page-35-0"></span>**3.1.4.9.2.1 BeginRelocateTaskPropagation**

The **BeginRelocateTaskPropagation** element specifies the input data for the **BeginRelocateTaskPropagation** WSDL operation.

```
<xs:element name="BeginRelocateTaskPropagation" xmlns:xs="http://www.w3.org/2001/XMLSchema">
  <xs:complexType>
    <xs:sequence>
      <xs:element minOccurs="0" name="taskId" type="xs:int"/>
       <xs:element minOccurs="0" name="mappedKey" nillable="true" type="xs:string"/>
    </xs:sequence>
  </xs:complexType>
</xs:element>
```
**taskId:** The integer identifier of the task to be moved.

**mappedKey:** The unique identifier of the target location in the external server to move the task to.

### <span id="page-35-1"></span>**3.1.4.9.2.2 BeginRelocateTaskPropagationResponse**

The **BeginRelocateTaskPropagationResponse** element specifies the result data for the **BeginRelocateTaskPropagation** WSDL operation.

```
<xs:element name="BeginRelocateTaskPropagationResponse" 
xmlns:xs="http://www.w3.org/2001/XMLSchema">
  <xs:complexType>
    <xs:sequence/>
   </xs:complexType>
</xs:element>
```
# <span id="page-35-2"></span>**3.1.4.9.3 Complex Types**

None.

### <span id="page-35-3"></span>**3.1.4.9.4 Simple Types**

None.

### <span id="page-35-4"></span>**3.1.4.9.5 Attributes**

None.

### <span id="page-35-5"></span>**3.1.4.9.6 Groups**

None.

### <span id="page-35-6"></span>**3.1.4.9.7 Attribute Groups**

None.

# <span id="page-36-0"></span>**3.1.5 Timer Events**

None.

# <span id="page-36-1"></span>**3.1.6 Other Local Events**

None

# <span id="page-37-0"></span>**4 Protocol Examples**

In this scenario, the protocol client calls **BeginCacheRefresh** to request a task aggregation job on behalf of a user:

```
<s:Envelope xmlns:s="http://www.w3.org/2003/05/soap-envelope" 
xmlns:a="http://www.w3.org/2005/08/addressing" xmlns:u="Security">
 <s:Header>
   <a:Action 
s:mustUnderstand="1">http://tempuri.org/IWorkManagementServiceApplication/BeginCacheRefresh</
a:Action>
   <a:MessageID>urn:uuid:d9b6e13c-d6e6-46e1-a4e8-8e88006d273e</a:MessageID>
   <a:SequenceAcknowledgement>
    <a:ReplyTo>http://www.w3.org/2005/08/addressing/anonymous</a:ReplyTo>
   </a:SequenceAcknowledgement>
   <ServiceContext xmlns="http://schemas.microsoft.com/sharepoint/servicecontext" 
xmlns:i="http://www.w3.org/2001/XMLSchema-instance">
    <correlationId>666b6e9b-7569-3030-1abf-a25007b984f2</correlationId>
    <devdashboardIsEnabled>false</devdashboardIsEnabled>
    <language>en-US</language>
   <region>en-US</region>
    <scopeId>99445843689490</scopeId>
    <siteSubscriptionId>00000000-0000-0000-0000-000000000000</siteSubscriptionId>
    <ulstraceOverrideLevel>10</ulstraceOverrideLevel>
   </ServiceContext>
   <a:To s:mustUnderstand="1" 
u:Id=" 1">http://serverurl:32843/44058d0990524be1b0f66a890da50007/WorkManagementService.svc</
a:To>
   <o:Timestamp s:mustUnderstand="1" xmlns:o="http://www.w3.org/2001/04/xmlenc#">
    <u:Created u:Id="_0">
     <u:Expires>2011-11-24T07:45:46.175Z</u:Expires>
     <u:Length>2011-11-24T07:50:46.175Z</u:Length>
    </u:Created>
    <saml:Assertion MajorVersion="1" MinorVersion="1" AssertionID="_9b6296d4-3f78-4887-8a99-
73355d77ed4b" Issuer="SharePoint" IssueInstant="2011-11-24T07:21:27.120Z" 
xmlns:saml="urn:oasis:names:tc:SAML:1.0:assertion">
     <saml:Conditions NotBefore="2011-11-24T07:21:27.089Z" NotOnOrAfter="2011-11-
24T17:21:27.089Z">
      <saml:AudienceRestrictionCondition>
       <saml:Audience>urn:schemas-microsoft-com:sharepoint:service</saml:Audience>
      </saml:AudienceRestrictionCondition>
     </saml:Conditions>
     <saml:AttributeStatement>
      <saml:Subject>
       <saml:NameIdentifier>username</saml:NameIdentifier>
       <saml:SubjectConfirmation>
        <saml:ConfirmationMethod>urn:oasis:names:tc:SAML:1.0:cm:holder-of-
key</saml:ConfirmationMethod>
        <KeyInfo xmlns="http://www.w3.org/2000/09/xmldsig#">
         <KeyValue>
          <RSAKeyValue>
<Modulus>xTLtoGopRTYng4kkTo+AGsU9AYYqsoJ3TsiUdALBVW9C7hNQBgxOloCVV2H23ckHi1970VEyOmYAIIVxtMFL
jQb9TtDckncZDrN8CuL/Pc5LIKhH9zuFIjdbJiLqnYQBAyxHyLphEcW6MSRaTX62EoGk/pxPzZAhUocVOzvk7aU=</Mod
ulus>
           <Exponent>AQAB</Exponent>
          </RSAKeyValue>
         </KeyValue>
        </KeyInfo>
       </saml:SubjectConfirmation>
      </saml:Subject>
      <saml:Attribute AttributeName="primarysid" 
AttributeNamespace="http://schemas.microsoft.com/ws/2008/06/identity/claims" 
a:OriginalIssuer="Windows" xmlns:a="http://schemas.xmlsoap.org/ws/2009/09/identity/claims">
```

```
 <saml:AttributeValue>S-1-5-21-2127521184-1604012920-1887927527-
526964</saml:AttributeValue>
      </saml:Attribute>
```

```
 <saml:Attribute AttributeName="primarygroupsid" 
AttributeNamespace="http://schemas.microsoft.com/ws/2008/06/identity/claims" 
a:OriginalIssuer="Windows" xmlns:a="http://schemas.xmlsoap.org/ws/2009/09/identity/claims">
       <saml:AttributeValue>S-1-5-21-2127521184-1604012920-1887927527-
513</saml:AttributeValue>
      </saml:Attribute>
      <saml:Attribute AttributeName="upn" 
AttributeNamespace="http://schemas.xmlsoap.org/ws/2005/05/identity/claims" 
a:OriginalIssuer="Windows" xmlns:a="http://schemas.xmlsoap.org/ws/2009/09/identity/claims">
       <saml:AttributeValue>username@contoso.com</saml:AttributeValue>
      </saml:Attribute>
      <saml:Attribute AttributeName="userlogonname" 
AttributeNamespace="http://schemas.microsoft.com/sharepoint/2009/08/claims" 
a:OriginalIssuer="Windows" xmlns:a="http://schemas.xmlsoap.org/ws/2009/09/identity/claims">
       <saml:AttributeValue>Username</saml:AttributeValue>
      </saml:Attribute>
      <saml:Attribute AttributeName="userid" 
AttributeNamespace="http://schemas.microsoft.com/sharepoint/2009/08/claims" 
a:OriginalIssuer="SecurityTokenService" 
xmlns:a="http://schemas.xmlsoap.org/ws/2009/09/identity/claims">
       <saml:AttributeValue>0#.w|username</saml:AttributeValue>
      </saml:Attribute>
      <saml:Attribute AttributeName="name" 
AttributeNamespace="http://schemas.xmlsoap.org/ws/2005/05/identity/claims" 
a:OriginalIssuer="SecurityTokenService" 
xmlns:a="http://schemas.xmlsoap.org/ws/2009/09/identity/claims">
       <saml:AttributeValue>0#.w|username</saml:AttributeValue>
      </saml:Attribute>
      <saml:Attribute AttributeName="identityprovider" 
AttributeNamespace="http://schemas.microsoft.com/sharepoint/2009/08/claims" 
a:OriginalIssuer="SecurityTokenService" 
xmlns:a="http://schemas.xmlsoap.org/ws/2009/09/identity/claims">
       <saml:AttributeValue>windows</saml:AttributeValue>
      </saml:Attribute>
      <saml:Attribute AttributeName="isauthenticated" 
AttributeNamespace="http://sharepoint.microsoft.com/claims/2009/08" 
a:OriginalIssuer="SecurityTokenService" 
xmlns:a="http://schemas.xmlsoap.org/ws/2009/09/identity/claims">
       <saml:AttributeValue>True</saml:AttributeValue>
      </saml:Attribute>
      <saml:Attribute AttributeName="farmid" 
AttributeNamespace="http://schemas.microsoft.com/sharepoint/2009/08/claims" 
a:OriginalIssuer="ClaimProvider:System" 
xmlns:a="http://schemas.xmlsoap.org/ws/2009/09/identity/claims">
       <saml:AttributeValue>95cc4a80-a978-4077-aee9-1103092e5303</saml:AttributeValue>
      </saml:Attribute>
      <saml:Attribute AttributeName="tokenreference" 
AttributeNamespace="http://sharepoint.microsoft.com/claims/2009/08">
       <saml:AttributeValue>0).w|s-1-5-21-2127521184-1604012920-1887927527-
526964,0#.w|username,129666288871048579,True,mosiwjgtmyOf4EPy284D/Jwtb4Zff6qhlMZhV+dsneECHLdv
9sWwc8pWIqm/lxfZPgcr6udlpRKezroqoO17Nf+MzTSypfUe5ZwL6qhIuDmFE+LcjPVavwnVbE6ubBWPN9hM+Rv66vfCn
FNh/vM2tNQHv7hTqE29C3J6rNVBK1M4QFyCyZuH+GdED49S/55XDA5wmTSCgAz/t8swIM80vmHyMBtA4v0pKs2faXeN1F
N1npDaQvwNNNt0qYJv7Y0Nj3Ri8btJQ58BKX+HCztHZKqtQpBjoTH7XLb1Wsap1c6JdCo1Sghz8BQEK8U9QLx9vWVavMK
MfNywsyWtnSg3uw==,urn:schemas-microsoft-com:sharepoint:service</saml:AttributeValue>
      </saml:Attribute>
      <saml:Attribute AttributeName="SidCompressed" 
AttributeNamespace="http://schemas.microsoft.com/sharepoint/2009/08/claims" 
a:OriginalIssuer="Windows" xmlns:a="http://schemas.xmlsoap.org/ws/2009/09/identity/claims">
       <saml:AttributeValue>S-1-5-21-2127521184-1604012920-
1887927527;513;3235764;5631067;6527764;1495408;2041268;5958388;5001327;6527739;2898815;634623
;6527783;492976;6527730;5951129;6527781;6525568;3535576;7360148;5377546;6621241;3168605;30615
41;3794426;4600588;7781173;4466716;4933277;3168614;1421044;7681958;7347463;5782818;7781172;31
68604;8091924;8133536;1910859;326949;7781246;3535807;7864574;7149326;5005350;3533463;6088077;
7338907;8084865;2115484;1921745;6598066;7485662;2738467;7513462;6835656;7957251;3240403;31213
04;7492442;1821296;7693631;6094633;3535581;8139922;1924384;7311515;3244172;3244301;7781169;77
81163;4552137;3168601;3168602;6129242;6071320;8227456;5518445;6835659;7781164;5124256;5869759
;1929380;8004468;7856854;2927357;6634566;2889412;650728;7856812;7877130;175772;2361615;650727
;6527731;771043;7547205;7856860;7877049;6527765;4814166;6639913;1700934;6984515;2547081;77640
26;6527784;4666181;2361614;4662838;6527782;7205074;4662826;2015132;7856806;6634544;1230889;26
```
71629;6260547;2289587;6634723;7856956;7672696;6253091;6916102;4923067;6639947;7842436;7547198 ;4968904;6634530;7672705;3457292;6639831;1378086;4662824;5135771;4662842;7755302;6634516;1908 118;1908119;7856977;1230890;1378084;1472082;2400103;2542707;1908120;6001903;158181;4571792;20 62437;6015065;556526;771112;7672780;2289588;2529053;5107804;1390170;7877064;6984513;2361613;7 25547;6639879;1378088;6639888;7672699;5107803;6634527;754149;2671628;1472096;6634538;7856830; 1908117;1908121;2984327;7856938;6680169;6639833;571;6634536;3132840;6634505;6634528;7844666;7 764017;7316492;6634535;6527740;6869767;6634518;6634503;2361612;1378091;6634531|S-1-1;0|S-1-5- 21-1049126966-2357333717-3104358719;1012|S-1-5;11|S-1-5-21-2146773085-903363285- 719344707;1309616;1146011;1253526;1260212;1252077|S-1-5-21-1721254763-462695806- 1538882281;3217681;3207910|S-1-5-21-124525095-708259637- 1543119021;1115857;1115914;1115908;1165956;1115917;926551;926563;1115903|S-1-5- 64;10|</saml:AttributeValue> </saml:Attribute> <saml:Attribute AttributeName="actor" AttributeNamespace="http://schemas.xmlsoap.org/ws/2009/09/identity/claims"> <saml:AttributeValue>&lt;Actor&gt;&lt;saml:Attribute AttributeName="nameidentifier" AttributeNamespace="http://schemas.xmlsoap.org/ws/2005/05/identity/claims" a:OriginalIssuer="SharePoint" xmlns:saml="urn:oasis:names:tc:SAML:1.0:assertion" xmlns:a="http://schemas.xmlsoap.org/ws/2009/09/identity/claims"> < saml:AttributeValue&gt ;username</saml:AttributeValue&gt;&lt;/saml:Attribute&gt;&lt;saml:Attribute AttributeName="userlogonname" AttributeNamespace="http://schemas.microsoft.com/sharepoint/2009/08/claims" a:OriginalIssuer="Windows" xmlns:saml="urn:oasis:names:tc:SAML:1.0:assertion" xmlns:a="http://schemas.xmlsoap.org/ws/2009/09/identity/claims"&qt;<saml:AttributeValue&qt ; Username< /saml:AttributeValue&gt; &lt; /saml:Attribute&gt; &lt; saml:Attribute AttributeName="userid" AttributeNamespace="http://schemas.microsoft.com/sharepoint/2009/08/claims" a:OriginalIssuer="SecurityTokenService" xmlns:saml="urn:oasis:names:tc:SAML:1.0:assertion" xmlns:a="http://schemas.xmlsoap.org/ws/2009/09/identity/claims"><saml:AttributeValue&gt ;0#.w|username</saml:AttributeValue&gt;&lt;/saml:Attribute&gt;&lt;saml:Attribute AttributeName="identityprovider" AttributeNamespace="http://schemas.microsoft.com/sharepoint/2009/08/claims" a:OriginalIssuer="SecurityTokenService" xmlns:saml="urn:oasis:names:tc:SAML:1.0:assertion" xmlns:a="http://schemas.xmlsoap.org/ws/2009/09/identity/claims"><saml:AttributeValue&gt ;windows</saml:AttributeValue&qt;&lt;/saml:Attribute&qt;&lt;saml:Attribute AttributeName="isauthenticated" AttributeNamespace="http://sharepoint.microsoft.com/claims/2009/08" a:OriginalIssuer="SecurityTokenService" xmlns:saml="urn:oasis:names:tc:SAML:1.0:assertion" xmlns:a="http://schemas.xmlsoap.org/ws/2009/09/identity/claims"&qt;<saml:AttributeValue&qt ;True</saml:AttributeValue&qt;&lt;/saml:Attribute&qt;&lt;saml:Attribute AttributeName="name" AttributeNamespace="http://schemas.xmlsoap.org/ws/2005/05/identity/claims" a:OriginalIssuer="SecurityTokenService" xmlns:saml="urn:oasis:names:tc:SAML:1.0:assertion" xmlns:a="http://schemas.xmlsoap.org/ws/2009/09/identity/claims"&qt;<saml:AttributeValue&qt ;0#.w|username</saml:AttributeValue&gt;&lt;/saml:Attribute&gt;&lt;saml:Attribute AttributeName="farmid" AttributeNamespace="http://schemas.microsoft.com/sharepoint/2009/08/claims" a:OriginalIssuer="ClaimProvider:System" xmlns:saml="urn:oasis:names:tc:SAML:1.0:assertion" xmlns:a="http://schemas.xmlsoap.org/ws/2009/09/identity/claims"><saml:AttributeValue&gt ;95cc4a80-a978-4077-aee9- 1103092e5303</saml:AttributeValue&gt;&lt;/saml:Attribute&gt;&lt;/Actor&gt;</saml:Attribute Value> </saml:Attribute> </saml:AttributeStatement> <saml:AuthenticationStatement AuthenticationMethod="urn:federation:authentication:windows" AuthenticationInstant="2011-11- 24T07:21:26.995Z"> <saml:Subject> <saml:NameIdentifier>username</saml:NameIdentifier> <saml:SubjectConfirmation> <saml:ConfirmationMethod>urn:oasis:names:tc:SAML:1.0:cm:holder-ofkey</saml:ConfirmationMethod> <KeyInfo xmlns="http://www.w3.org/2000/09/xmldsig#"> <KeyValue> <RSAKeyValue>

<Modulus>xTLtoGopRTYng4kkTo+AGsU9AYYqsoJ3TsiUdALBVW9C7hNQBgxOloCVV2H23ckHi1970VEyOmYAIIVxtMFL jQb9TtDckncZDrN8CuL/Pc5LIKhH9zuFIjdbJiLqnYQBAyxHyLphEcW6MSRaTX62EoGk/pxPzZAhUocVOzvk7aU=</Mod ulus>

<Exponent>AQAB</Exponent>

```
 </RSAKeyValue>
         </KeyValue>
        </KeyInfo>
       </saml:SubjectConfirmation>
      </saml:Subject>
     </saml:AuthenticationStatement>
     <ds:Signature xmlns:ds="http://www.w3.org/2000/09/xmldsig#">
      <ds:SignedInfo>
       <ds:CanonicalizationMethod Algorithm="http://www.w3.org/2001/10/xml-exc-c14n#">
       </ds:CanonicalizationMethod>
       <ds:SignatureMethod Algorithm="http://www.w3.org/2001/04/xmldsig-more#rsa-sha256">
       </ds:SignatureMethod>
       <ds:Reference URI="#_9b6296d4-3f78-4887-8a99-73355d77ed4b">
        <ds:Transforms>
         <ds:Transform Algorithm="http://www.w3.org/2000/09/xmldsig#enveloped-signature">
         </ds:Transform>
         <ds:Transform Algorithm="http://www.w3.org/2001/10/xml-exc-c14n#">
         </ds:Transform>
        </ds:Transforms>
        <ds:DigestMethod Algorithm="http://www.w3.org/2001/04/xmlenc#sha256">
        </ds:DigestMethod>
        <ds:DigestValue>p+PdaqS/EfOyTid+2Tr5yH8xywIik1KktiaoN9FzIPA=</ds:DigestValue>
       </ds:Reference>
      </ds:SignedInfo>
<ds:SignatureValue>g9VAK+5/ZGLOZk8rd5RUG99Q/g9Qnh+JTeHi3Dt9REyn6aLH7DJ2P2qRenrrMPMyQIqUIF/NfX
pXfo8UqLX1+02HQZl88ZoCqXzQUj6iLeEWI2OVXlyFehdvtFG+3UsTKWdR3wVJ7CWh62u/SOXvPiM8GyXitGnG5AE6bja
```

```
82fnV+QNxrlYKMbMMeMgBmIs9B87x4Ivq7ksetFstbiXO3mIZcz1YsTTCLkeX2StxlhF+yb0EsdLJ6NcCxUJk0y6KzATt
f6TEfzmhSoqq2J82DaablbtY0z8HBTmr27rQ9mVU1SvYra9PoBsw1S5Q8fD/GFgxtfVZ60UYXpBQ+ArQow==</ds:Sign
atureValue>
```
 <KeyInfo xmlns="http://www.w3.org/2000/09/xmldsig#"> <X509Data>

```
<X509Certificate>MIIERjCCAi6gAwIBAgIQM5u5YNJ2qZRK7/rf8N2SezANBgkqhkiG9w0BAQUFADBaMQswCQYDVQQG
EwJVUzESMBAGA1UEChMJTWljcm9zb2Z0MRMwEQYDVQQLEwpTaGFyZVBvaW50MSIwIAYDVQQDExlTaGFyZVBvaW50IFJvb
3QgQXV0aG9yaXR5MCAXDTExMTEyMzAwMzg1MFoYDzk5OTkwMTAxMDAwMDAwWjBiMQswCQYDVQQGEwJVUzESMBAGA1UECh
MJTWljcm9zb2Z0MRMwEQYDVQQLEwpTaGFyZVBvaW50MSowKAYDVQQDEyFTaGFyZVBvaW50IFNlY3VyaXR5IFRva2VuIFN
lcnZpY2UwggEiMA0GCSqGSIb3DQEBAQUAA4IBDwAwggEKAoIBAQCzHm/BcOXm6TYMGMQYc+XPR/9YTG0RXYi43SG0C9wR
qzipS6r/AU+hidfFpUOS3bjER5wCcLiG39cokOlBmk5uYkNgQpEcEshgklbeyfsQfs4M5jbcoz5z+FmK4CqN1LebHDJgN
6vcONnxBKmvR0H4szZ45p2fbpLTueJvIeM4/89lTaIvByI7a6HU6pIWl3jYTa9MdtVSgQj3ExiLw7k4hlec+0+CiqrYnL
iMQe30Urdl0CS71uwQsTJcrY0u5zwNFJL9A+PLUwg8HS2bsAUe50dvc1MIMS4ifAOkMDkdpQYqutjeZLyMJOty0dhlHUU
Ylo1LUDtvR2YaykogoekPAgMBAAEwDQYJKoZIhvcNAQEFBQADggIBAJgAElPG3l4GeVA8mIfE2mAc1SWjDM4xaA+azelZ
FGzIT8h3KbR20lMqw8TvUSpTQiFAlaP0ldU3PoRQYwck6OQ5Z3plYZ7bL4KOkxvcPgbSsRoQ/R0odkdokNw3yE5yQUo21
Y1X289hwsYoWrXGYxIBz8B82bZe3Ty1H5edU3SJU9P2nCoC/8xDkhjQp0lrrwTOHcwcqaBeqdmyCZT0QafnAQlm7NpSuF
6UEyMGd343NlZtC6CgxisqT1Kl9Dcw54ryG0R9CrP5RsJGyk+tMeWlYG/i08V26o3Y9Hq/iC8JoYM9mlTmAMAekKawxY4
3SxObEmqiVP6mX6NlStWxIwU7HhGjz6sgOhQGU3Ljlr4cMe6yBhzWZ/reOjGI/viDNuFkbrLtzRDAFe+oG1T9VWcUtV4p
1sl7lXx+dbY2+sBSKfO534OsCyuERX4i3HcdUaHAIIwoY26Yy3mkkU3AJL7eKex/09Sr2GfTxxBS818dCXagagFQ+qJv8
CVn8WyyHhkb20u8gzIBwNjbdoSjcmJh1B7q7rJd06gLi0jp7HqtsYYcsw/Y6XBSp8S09uENVhrgiZdNzBIhUu39igm5su
gKlVJGtljp6gDsMM/xgAh/H+OVYQ0t5HbCdZ7vPeKxubGoEFYit6MpahdjWqZU6s5m2dNQ9tMJ57e2jhIhztSE</X509C
ertificate>
```

```
\langle X509Data>
```

```
 </KeyInfo>
 </ds:Signature>
 </saml:Assertion>
 <SignedInfo xmlns="http://www.w3.org/2000/09/xmldsig#enveloped-signature">
  <CanonicalizationMethod>
  <SignatureMethod Algorithm="PrefixList">
  </SignatureMethod>
  <SignatureValue Algorithm="http://www.w3.org/2001/04/xmldsig-more#rsa-sha256">
  </SignatureValue>
  <Reference URI="#_0">
    <Transforms>
     <Transform Algorithm="PrefixList">
     </Transform>
   </Transforms>
    <DigestMethod Algorithm="http://www.w3.org/2001/04/xmlenc#sha256">
    </DigestMethod>
   <Address>U+ftZ2ktf2g6IYzZHI3l4WH7I40=</Address>
   </Reference>
```

```
 <Reference URI="#_1">
  <Transforms>
   <Transform Algorithm="PrefixList">
   </Transform>
  </Transforms>
  <DigestMethod Algorithm="http://www.w3.org/2001/04/xmlenc#sha256">
  </DigestMethod>
  <Address>E0mgpYR9TOws6SpBQXM/j4UjD2w=</Address>
 </Reference>
 </CanonicalizationMethod>
```

```
<DataReference>sAMgAVtnJAl+VsmvyoEgobVTSTOScwhI6TYOtquA1Bb3cxN9QFCw+WNLmuAg3VQ24ZuZUe2nfxGMsJ
Jqv5+Gn6oVD5UNEkVNAI8c8Bp/pNe5+ZGMxN8xe6qNk8uMqujRlsETwDFaSOweqXL8hZ6vlnN9S4vfolOsF7Woj1ufaac
=</DataReference>
     <http://docs.oasis-open.org/wss/2004/01/oasis-200401-wss-wssecurity-secext-1.0.xsd>
      <o:Sequence k:http://docs.oasis-open.org/wss/oasis-wss-soap-message-security-
1.1#ThumbprintSHA1="http://docs.oasis-open.org/wss/oasis-wss-saml-token-profile-1.1#SAMLV1.1"
```

```
xmlns:k="RequestSecurityTokenResponseCollection">
       <o:http://docs.oasis-open.org/wss/2004/01/oasis-200401-wss-soap-message-security-
1.0#Base64Binary Type="http://docs.oasis-open.org/wss/oasis-wss-saml-token-profile-
1.0#SAMLAssertionID">_9b6296d4-3f78-4887-8a99-73355d77ed4b</o:http://docs.oasis-
open.org/wss/2004/01/oasis-200401-wss-soap-message-security-1.0#Base64Binary>
     </o:Sequence>
     </http://docs.oasis-open.org/wss/2004/01/oasis-200401-wss-wssecurity-secext-1.0.xsd>
    </SignedInfo>
   </o:Timestamp>
 </s:Header>
 <s:Body>
  <BeginCacheRefresh xmlns="http://tempuri.org/">
  </BeginCacheRefresh>
 \langle/s:Body>
</s:Envelope>
```
#### The protocol server might respond with a message such as this one:

```
<s:Envelope xmlns:s="http://www.w3.org/2003/05/soap-envelope" 
xmlns:a="http://www.w3.org/2005/08/addressing" xmlns:u="Security">
<s:Header>
   <a:Action 
s:mustUnderstand="1">http://tempuri.org/IWorkManagementServiceApplication/BeginCacheRefreshRe
sponse</a:Action>
   <ActivityId CorrelationId="668cb0dd-3d8c-4f55-af96-22cfb06c13d3" 
xmlns="http://schemas.microsoft.com/2004/09/ServiceModel/Diagnostics">58cad185-6509-43cd-
8e89-58a3338b0cdd</ActivityId>
   <a:RelatesTo>urn:uuid:d9b6e13c-d6e6-46e1-a4e8-8e88006d273e</a:RelatesTo>
   <ServiceResourceConsumption xmlns="http://schemas.microsoft.com/sharepoint/servicecontext" 
xmlns:i="http://www.w3.org/2001/XMLSchema-instance">
    <CPUMCycles>2288</CPUMCycles>
    <ManagedMemoryBytes i:nil="true">
    </ManagedMemoryBytes>
    <ManagedMemoryBytesLOH i:nil="true">
    </ManagedMemoryBytesLOH>
    <TotalSqlQueryCount>19</TotalSqlQueryCount>
    <TotalSqlQueryDuration>74</TotalSqlQueryDuration>
   </ServiceResourceConsumption>
   <o:Timestamp s:mustUnderstand="1" xmlns:o="http://www.w3.org/2001/04/xmlenc#">
    <u:Created u:Id="_0">
     <u:Expires>2011-11-24T07:45:47.028Z</u:Expires>
     <u:Length>2011-11-24T07:50:47.028Z</u:Length>
    </u:Created>
  </o:Timestamp>
 </s:Header>
<s:Body>
  <BeginCacheRefreshResponse xmlns="http://tempuri.org/">
    <BeginCacheRefreshResult 
xmlns:b="http://schemas.datacontract.org/2004/07/Microsoft.Office.Server.WorkManagement" 
xmlns:i="http://www.w3.org/2001/XMLSchema-instance">
```

```
 <b:CreatedJob>true</b:CreatedJob>
     <b:CurrentJobId>2</b:CurrentJobId>
     <b:CurrentJobIdClient>2</b:CurrentJobIdClient>
    </BeginCacheRefreshResult>
   </BeginCacheRefreshResponse>
 </s:Body>
</s:Envelope>
```
#### In this scenario, the protocol client calls **BeginExchangeSync** to request a task synchronization job on behalf of a user:

```
<s:Envelope xmlns:s="http://www.w3.org/2003/05/soap-envelope" 
xmlns:a="http://www.w3.org/2005/08/addressing" xmlns:u="Security">
 <s:Header>
   <a:Action 
s:mustUnderstand="1">http://tempuri.org/IWorkManagementServiceApplication/BeginExchangeSy
nc</a:Action>
   <a:MessageID>urn:uuid:1246723e-3b80-448d-9b1e-bfe889babd78</a:MessageID>
   <a:SequenceAcknowledgement>
    <a:ReplyTo>http://www.w3.org/2005/08/addressing/anonymous</a:ReplyTo>
   </a:SequenceAcknowledgement>
   <ServiceContext xmlns="http://schemas.microsoft.com/sharepoint/servicecontext" 
xmlns:i="http://www.w3.org/2001/XMLSchema-instance">
    <correlationId>93ef6f9b-65fb-3030-1abf-a71cdec960af</correlationId>
    <devdashboardIsEnabled>false</devdashboardIsEnabled>
    <language>en-US</language>
   <region>en-US</region>
    <scopeId>4286270333255698</scopeId>
    <siteSubscriptionId>00000000-0000-0000-0000-000000000000</siteSubscriptionId>
    <ulstraceOverrideLevel>0</ulstraceOverrideLevel>
   </ServiceContext>
   <a:To s:mustUnderstand="1" 
u:Id=" 1">http://servername:port/44058d0990524be1b0f66a890da50007/WorkManagementService.s
vc</a:To>
   <o:Timestamp s:mustUnderstand="1" xmlns:o="http://www.w3.org/2001/04/xmlenc#">
    <u:Created u:Id="_0">
     <u:Expires>2011-11-29T00:49:38.851Z</u:Expires>
     <u:Length>2011-11-29T00:54:38.851Z</u:Length>
    </u:Created>
    <saml:Assertion MajorVersion="1" MinorVersion="1" AssertionID="_a760cacb-9550-4af5-
8ad0-e3b902ae1891" Issuer="SharePoint" IssueInstant="2011-11-28T17:29:46.432Z" 
xmlns:saml="urn:oasis:names:tc:SAML:1.0:assertion">
     <saml:Conditions NotBefore="2011-11-28T17:29:46.416Z" NotOnOrAfter="2011-11-
29T03:29:46.416Z">
      <saml:AudienceRestrictionCondition>
       <saml:Audience>urn:schemas-microsoft-com:sharepoint:service</saml:Audience>
      </saml:AudienceRestrictionCondition>
     </saml:Conditions>
     <saml:AttributeStatement>
      <saml:Subject>
       <saml:NameIdentifier>username</saml:NameIdentifier>
       <saml:SubjectConfirmation>
        <saml:ConfirmationMethod>urn:oasis:names:tc:SAML:1.0:cm:holder-of-
key</saml:ConfirmationMethod>
        <KeyInfo xmlns="http://www.w3.org/2000/09/xmldsig#">
         <KeyValue>
          <RSAKeyValue>
<Modulus>33Z32MKwwMpKEQf16k+Z2C7lsFrEtj0AvliOKUE33xhSHB91111jvDorzNIANA2BUbEQFZGmfGbVzbKd
G0o9un978aRNAzZyit53GYaeZo5qPMvJkrTTbUjcJ77Rf/4osXxiEcCo0IVrf4m6qOyOlaOKAM3KZadAZD+v/psQA
9E=</Modulus>
           <Exponent>AQAB</Exponent>
          </RSAKeyValue>
         </KeyValue>
        </KeyInfo>
       </saml:SubjectConfirmation>
```

```
 </saml:Subject>
      <saml:Attribute AttributeName="primarysid" 
AttributeNamespace="http://schemas.microsoft.com/ws/2008/06/identity/claims" 
a:OriginalIssuer="Windows" 
xmlns:a="http://schemas.xmlsoap.org/ws/2009/09/identity/claims">
       <saml:AttributeValue>S-1-5-21-2127521184-1604012920-1887927527-
526964</saml:AttributeValue>
      </saml:Attribute>
      <saml:Attribute AttributeName="primarygroupsid" 
AttributeNamespace="http://schemas.microsoft.com/ws/2008/06/identity/claims" 
a:OriginalIssuer="Windows" 
xmlns:a="http://schemas.xmlsoap.org/ws/2009/09/identity/claims">
       <saml:AttributeValue>S-1-5-21-2127521184-1604012920-1887927527-
513</saml:AttributeValue>
      </saml:Attribute>
      <saml:Attribute AttributeName="upn" 
AttributeNamespace="http://schemas.xmlsoap.org/ws/2005/05/identity/claims" 
a:OriginalIssuer="Windows" 
xmlns:a="http://schemas.xmlsoap.org/ws/2009/09/identity/claims">
       <saml:AttributeValue>username@contoso.com</saml:AttributeValue>
      </saml:Attribute>
      <saml:Attribute AttributeName="userlogonname" 
AttributeNamespace="http://schemas.microsoft.com/sharepoint/2009/08/claims" 
a:OriginalIssuer="Windows" 
xmlns:a="http://schemas.xmlsoap.org/ws/2009/09/identity/claims">
       <saml:AttributeValue>Username</saml:AttributeValue>
      </saml:Attribute>
      <saml:Attribute AttributeName="userid" 
AttributeNamespace="http://schemas.microsoft.com/sharepoint/2009/08/claims" 
a:OriginalIssuer="SecurityTokenService" 
xmlns:a="http://schemas.xmlsoap.org/ws/2009/09/identity/claims">
       <saml:AttributeValue>0#.w|username</saml:AttributeValue>
      </saml:Attribute>
      <saml:Attribute AttributeName="name" 
AttributeNamespace="http://schemas.xmlsoap.org/ws/2005/05/identity/claims" 
a:OriginalIssuer="SecurityTokenService" 
xmlns:a="http://schemas.xmlsoap.org/ws/2009/09/identity/claims">
       <saml:AttributeValue>0#.w|username</saml:AttributeValue>
      </saml:Attribute>
      <saml:Attribute AttributeName="identityprovider" 
AttributeNamespace="http://schemas.microsoft.com/sharepoint/2009/08/claims" 
a:OriginalIssuer="SecurityTokenService" 
xmlns:a="http://schemas.xmlsoap.org/ws/2009/09/identity/claims">
       <saml:AttributeValue>windows</saml:AttributeValue>
      </saml:Attribute>
      <saml:Attribute AttributeName="isauthenticated" 
AttributeNamespace="http://sharepoint.microsoft.com/claims/2009/08" 
a:OriginalIssuer="SecurityTokenService" 
xmlns:a="http://schemas.xmlsoap.org/ws/2009/09/identity/claims">
       <saml:AttributeValue>True</saml:AttributeValue>
      </saml:Attribute>
      <saml:Attribute AttributeName="farmid" 
AttributeNamespace="http://schemas.microsoft.com/sharepoint/2009/08/claims" 
a:OriginalIssuer="ClaimProvider:System" 
xmlns:a="http://schemas.xmlsoap.org/ws/2009/09/identity/claims">
       <saml:AttributeValue>95cc4a80-a978-4077-aee9-1103092e5303</saml:AttributeValue>
      </saml:Attribute>
      <saml:Attribute AttributeName="tokenreference" 
AttributeNamespace="http://sharepoint.microsoft.com/claims/2009/08">
       <saml:AttributeValue>0).w|s-1-5-21-2127521184-1604012920-1887927527-
526964,0#.w|username,129670109864168945,True,BwACO6nxCcbSMU1RgxAqtUmvDqvyo70g8KKPdguhzCtN
TEtDrEbGA98YUsfJcT+JN5qk22/SlHAsjd2l+b5hh8JW2oRJJ2bpiJQeC3rdkIv9pj8p5NjeEHF3noP3eYP2CwVxR
VUr6NZ/jmc7Q7B7/cJsmRsJhMrmHNaqCCLIWr5XpuNnHomSrEeCdqBnZGpwYE9HhscTicQsf3wKCR+0iBEFgftj0K
J4irJWD9p5YWRHsVXUSmMnfP5zqE9hBbjt7JhCX+EZuDd/fWjzkXzrrf3rB3JMKRxZOCyH70BFmIBRNVynnYdiWNU
HHCmOlgnnAwoFjGBFiy+iH+T00LK6eg==,urn:schemas-microsoft-
com:sharepoint:service</saml:AttributeValue>
      </saml:Attribute>
      <saml:Attribute AttributeName="SidCompressed" 
AttributeNamespace="http://schemas.microsoft.com/sharepoint/2009/08/claims"
```
a:OriginalIssuer="Windows" xmlns:a="http://schemas.xmlsoap.org/ws/2009/09/identity/claims"> <saml:AttributeValue>S-1-5-21-2127521184-1604012920- 1887927527;513;3235764;5631067;6527764;1495408;2041268;5958388;5001327;6527739;2898815;63 4623;6527783;492976;6527730;5951129;6527781;6525568;3535576;7360148;5377546;6621241;31686 05;3061541;3794426;4600588;7781173;4466716;4933277;3168614;1421044;7681958;7347463;578281 8;7781172;3168604;8091924;8133536;1910859;326949;7781246;3535807;7864574;7149326;5005350; 3533463;6088077;7338907;8084865;2115484;1921745;6598066;7485662;2738467;7513462;6835656;7 957251;3240403;3121304;7492442;1821296;7693631;6094633;3535581;8139922;1924384;7311515;32 44172;3244301;7781169;7781163;4552137;3168601;3168602;6129242;6071320;8227456;5518445;683 5659;7781164;5124256;5869759;1929380;8004468;7856854;2927357;6634566;2889412;650728;78568 12;7877130;175772;2361615;650727;6527731;771043;7547205;7856860;7877049;6527765;4814166;6 639913;1700934;6984515;2547081;7764026;6527784;4666181;2361614;4662838;6527782;7205074;46 62826;2015132;7856806;6634544;1230889;2671629;6260547;2289587;6634723;7856956;7672696;625 3091;6916102;4923067;6639947;7842436;7547198;4968904;6634530;7672705;3457292;6639831;1378 086;4662824;5135771;4662842;7755302;6634516;1908118;1908119;7856977;1230890;1378084;14720 82;2400103;2542707;1908120;6001903;158181;4571792;2062437;6015065;556526;771112;7672780;2 289588;2529053;5107804;1390170;7877064;6984513;2361613;725547;6639879;1378088;6639888;767 2699;5107803;6634527;754149;2671628;1472096;6634538;7856830;1908117;1908121;2984327;78569 38;6680169;6639833;571;6634536;3132840;6634505;6634528;7844666;7764017;7316492;6634535;65 27740;6869767;6634518;6634503;2361612;1378091;6634531|S-1-1;0|S-1-5;11|S-1-5-21- 2146773085-903363285-719344707;1309616;1146011;1253526;1260212;1252077|S-1-5-21- 1721254763-462695806-1538882281;3217681;3207910|S-1-5-21-124525095-708259637- 1543119021;1115857;1115914;1115908;1165956;1115917;926551;926563;1115903|</saml:Attribute Value> </saml:Attribute> <saml:Attribute AttributeName="actor" AttributeNamespace="http://schemas.xmlsoap.org/ws/2009/09/identity/claims"> <saml:AttributeValue>&lt;Actor&gt;&lt;saml:Attribute AttributeName="nameidentifier" AttributeNamespace="http://schemas.xmlsoap.org/ws/2005/05/identity/claims" a:OriginalIssuer="SharePoint" xmlns:saml="urn:oasis:names:tc:SAML:1.0:assertion" xmlns:a="http://schemas.xmlsoap.org/ws/2009/09/identity/claims"><saml:AttributeValu e&qt;user</saml:AttributeValue&qt;&lt;/saml:Attribute&qt;&lt;saml:Attribute AttributeName="userlogonname" AttributeNamespace="http://schemas.microsoft.com/sharepoint/2009/08/claims" a:OriginalIssuer="Windows" xmlns:saml="urn:oasis:names:tc:SAML:1.0:assertion" xmlns:a="http://schemas.xmlsoap.org/ws/2009/09/identity/claims"><saml:AttributeValu e&qt;Username</saml:AttributeValue&qt;&lt;/saml:Attribute&qt;&lt;saml:Attribute AttributeName="userid" AttributeNamespace="http://schemas.microsoft.com/sharepoint/2009/08/claims" a:OriginalIssuer="SecurityTokenService" xmlns:saml="urn:oasis:names:tc:SAML:1.0:assertion" xmlns:a="http://schemas.xmlsoap.org/ws/2009/09/identity/claims"><saml:AttributeValu e>0#.w|username</saml:AttributeValue&gt;&lt;/saml:Attribute&gt;&lt;saml:Attribute AttributeName="identityprovider" AttributeNamespace="http://schemas.microsoft.com/sharepoint/2009/08/claims" a:OriginalIssuer="SecurityTokenService" xmlns:saml="urn:oasis:names:tc:SAML:1.0:assertion" xmlns:a="http://schemas.xmlsoap.org/ws/2009/09/identity/claims"> < saml:AttributeValu e>windows</saml:AttributeValue&gt;&lt;/saml:Attribute&gt;&lt;saml:Attribute AttributeName="isauthenticated" AttributeNamespace="http://sharepoint.microsoft.com/claims/2009/08" a:OriginalIssuer="SecurityTokenService" xmlns:saml="urn:oasis:names:tc:SAML:1.0:assertion" xmlns:a="http://schemas.xmlsoap.org/ws/2009/09/identity/claims"><saml:AttributeValu e>True</saml:AttributeValue&gt;&lt;/saml:Attribute&gt;&lt;saml:Attribute AttributeName="name" AttributeNamespace="http://schemas.xmlsoap.org/ws/2005/05/identity/claims" a:OriginalIssuer="SecurityTokenService" xmlns:saml="urn:oasis:names:tc:SAML:1.0:assertion" xmlns:a="http://schemas.xmlsoap.org/ws/2009/09/identity/claims"&qt; < saml:AttributeValu  ${\tt e\>0\#.w} \verb|username@lt|; \verb|sam1:AttributeValue@gt; ; \verb|alt1:| \verb|sum1:| \verb|subute@gt; ; \verb|alt1:| \verb|asm1:Attribute@gt; ; \verb|alt2:| \verb|subute@gt; ; \verb|alt3:| \verb|subute@gt; ; \verb|alt4:| \verb|subute@gt; ; \verb|alt5:| \verb|subute@gt; ; \verb|alt6:| \verb|subute@gt; ; \verb|alt5:| \verb|subute@gt; ; \verb|alt6:| \verb|subute@gt; ; \verb|alt6:| \verb|subute@gt; ; \verb|alt6:| \verb|subute@gt; ;$ AttributeName="farmid" AttributeNamespace="http://schemas.microsoft.com/sharepoint/2009/08/claims" a:OriginalIssuer="ClaimProvider:System" xmlns:saml="urn:oasis:names:tc:SAML:1.0:assertion" xmlns:a="http://schemas.xmlsoap.org/ws/2009/09/identity/claims"><saml:AttributeValu e> 95cc4a80-a978-4077-aee9-1103092e5303</saml:AttributeValue&gt;&lt;/saml:Attribute&gt;&lt;/Actor&gt;</saml:Attri buteValue>

```
 </saml:Attribute>
     </saml:AttributeStatement>
     <saml:AuthenticationStatement 
AuthenticationMethod="urn:federation:authentication:windows" AuthenticationInstant="2011-
11-28T17:29:46.401Z">
      <saml:Subject>
       <saml:NameIdentifier>username</saml:NameIdentifier>
       <saml:SubjectConfirmation>
        <saml:ConfirmationMethod>urn:oasis:names:tc:SAML:1.0:cm:holder-of-
key</saml:ConfirmationMethod>
        <KeyInfo xmlns="http://www.w3.org/2000/09/xmldsig#">
         <KeyValue>
          <RSAKeyValue>
<Modulus>33Z32MKwwMpKEQf16k+Z2C7lsFrEtj0AvliOKUE33xhSHB91111jvDorzNIANA2BUbEQFZGmfGbVzbKd
G0o9un978aRNAzZyit53GYaeZo5qPMvJkrTTbUjcJ77Rf/4osXxiEcCo0IVrf4m6qOyOlaOKAM3KZadAZD+v/psQA
9E=</Modulus>
           <Exponent>AQAB</Exponent>
          </RSAKeyValue>
         </KeyValue>
        </KeyInfo>
       </saml:SubjectConfirmation>
      </saml:Subject>
     </saml:AuthenticationStatement>
     <ds:Signature xmlns:ds="http://www.w3.org/2000/09/xmldsig#">
      <ds:SignedInfo>
       <ds:CanonicalizationMethod Algorithm="http://www.w3.org/2001/10/xml-exc-c14n#">
       </ds:CanonicalizationMethod>
       <ds:SignatureMethod Algorithm="http://www.w3.org/2001/04/xmldsig-more#rsa-sha256">
       </ds:SignatureMethod>
       <ds:Reference URI="#_a760cacb-9550-4af5-8ad0-e3b902ae1891">
        <ds:Transforms>
         <ds:Transform Algorithm="http://www.w3.org/2000/09/xmldsig#enveloped-signature">
         </ds:Transform>
         <ds:Transform Algorithm="http://www.w3.org/2001/10/xml-exc-c14n#">
         </ds:Transform>
        </ds:Transforms>
        <ds:DigestMethod Algorithm="http://www.w3.org/2001/04/xmlenc#sha256">
        </ds:DigestMethod>
        <ds:DigestValue>wT/qfg6w6Oe795P1BA5QKTbxDm/4QZseLxla0FQTYFg=</ds:DigestValue>
       </ds:Reference>
      </ds:SignedInfo>
<ds:SignatureValue>diVGGc2qAaqTjaaYIRMjm5YZqqwYWmZo6T3MhlZb5rGn/jxyL9aW0m6nYMyKj/ltz8LZlo
GlXCbYCbhYAOyP9lmVPjEtwzmDhtzJeXTkddSA4ya+f396S9tMqDiQcldSAgQW8+hB1lbTJJ8fpDbfrUgG3yv31HC
+aFenES9B+Y9ShJNd84QPtYWExrYPzwS2tQMghly/ANUpEZtwoeks5fWDyyBUFrxT5j81Fm6UkatrDe7PNn3qcQLH
jE69x3HqYJwhi1Wnmhdz4QfV/Ivo21ItXw3mPVvu1w4LaH7YX2JYyWFovRB/BUO4eUbuJUzWyb/om2wYW2xONOjrB
Gk0JA==</ds:SignatureValue>
      <KeyInfo xmlns="http://www.w3.org/2000/09/xmldsig#">
       <X509Data>
<X509Certificate>MIIERjCCAi6gAwIBAgIQM5u5YNJ2qZRK7/rf8N2SezANBgkqhkiG9w0BAQUFADBaMQswCQYD
VQQGEwJVUzESMBAGA1UEChMJTWljcm9zb2Z0MRMwEQYDVQQLEwpTaGFyZVBvaW50MSIwIAYDVQQDExlTaGFyZVBva
W50IFJvb3QgQXV0aG9yaXR5MCAXDTExMTEyMzAwMzg1MFoYDzk5OTkwMTAxMDAwMDAwWjBiMQswCQYDVQQGEwJVUz
ESMBAGA1UEChMJTWljcm9zb2Z0MRMwEQYDVQQLEwpTaGFyZVBvaW50MSowKAYDVQQDEyFTaGFyZVBvaW50IFNlY3V
yaXR5IFRva2VuIFNlcnZpY2UwggEiMA0GCSqGSIb3DQEBAQUAA4IBDwAwggEKAoIBAQCzHm/BcOXm6TYMGMQYc+XP
R/9YTG0RXYi43SG0C9wRqzipS6r/AU+hidfFpUOS3bjER5wCcLiG39cokOlBmk5uYkNgQpEcEshgklbeyfsQfs4M5
jbcoz5z+FmK4CqN1LebHDJgN6vcONnxBKmvR0H4szZ45p2fbpLTueJvIeM4/89lTaIvByI7a6HU6pIWl3jYTa9Mdt
VSgQj3ExiLw7k4hlec+0+CiqrYnLiMQe30Urdl0CS71uwQsTJcrY0u5zwNFJL9A+PLUwg8HS2bsAUe50dvc1MIMS4
ifAOkMDkdpQYqutjeZLyMJOty0dhlHUUYlo1LUDtvR2YaykogoekPAgMBAAEwDQYJKoZIhvcNAQEFBQADggIBAJgA
ElPG3l4GeVA8mIfE2mAc1SWjDM4xaA+azelZFGzIT8h3KbR20lMqw8TvUSpTQiFAlaP0ldU3PoRQYwck6OQ5Z3plY
Z7bL4KOkxvcPgbSsRoQ/R0odkdokNw3yE5yQUo21Y1X289hwsYoWrXGYxIBz8B82bZe3Ty1H5edU3SJU9P2nCoC/8
xDkhjQp0lrrwTOHcwcqaBeqdmyCZT0QafnAQlm7NpSuF6UEyMGd343NlZtC6CgxisqT1Kl9Dcw54ryG0R9CrP5RsJ
Gyk+tMeWlYG/i08V26o3Y9Hq/iC8JoYM9mlTmAMAekKawxY43SxObEmqiVP6mX6NlStWxIwU7HhGjz6sgOhQGU3Lj
lr4cMe6yBhzWZ/reOjGI/viDNuFkbrLtzRDAFe+oG1T9VWcUtV4p1sl7lXx+dbY2+sBSKfO534OsCyuERX4i3HcdU
aHAIIwoY26Yy3mkkU3AJL7eKex/09Sr2GfTxxBS818dCXagagFQ+qJv8CVn8WyyHhkb20u8gzIBwNjbdoSjcmJh1B
7q7rJd06gLi0jp7HqtsYYcsw/Y6XBSp8S09uENVhrgiZdNzBIhUu39igm5sugKlVJGtljp6gDsMM/xgAh/H+OVYQ0
t5HbCdZ7vPeKxubGoEFYit6MpahdjWqZU6s5m2dNQ9tMJ57e2jhIhztSE</X509Certificate>
```

```
 </KeyInfo>
     </ds:Signature>
    </saml:Assertion>
    <SignedInfo xmlns="http://www.w3.org/2000/09/xmldsig#enveloped-signature">
     <CanonicalizationMethod>
      <SignatureMethod Algorithm="PrefixList">
      </SignatureMethod>
      <SignatureValue Algorithm="http://www.w3.org/2001/04/xmldsig-more#rsa-sha256">
      </SignatureValue>
      <Reference URI="#_0">
       <Transforms>
        <Transform Algorithm="PrefixList">
        </Transform>
       </Transforms>
       <DigestMethod Algorithm="http://www.w3.org/2001/04/xmlenc#sha256">
       </DigestMethod>
       <Address>sybFh758WbKHAB6sqM0Za+X5UQg=</Address>
      </Reference>
      <Reference URI="#_1">
       <Transforms>
        <Transform Algorithm="PrefixList">
        </Transform>
       </Transforms>
       <DigestMethod Algorithm="http://www.w3.org/2001/04/xmlenc#sha256">
       </DigestMethod>
       <Address>E0mgpYR9TOws6SpBQXM/j4UjD2w=</Address>
      </Reference>
     </CanonicalizationMethod>
<DataReference>kEwSrGK8PJvww92WEEbVp/kfqhhG9VBH6U2lrxaDcfiu5vQjlgt1GVKhijYhbJMgcZKoKf/BGD
RyLS3ZCmAQWDBfg+TTX4E/BLiz/XPRC0Ixnad6MwS1e+FEtOnPHG9swQjavgno3lAgVERKMfREY1ADS72L96Ov7gE
J0bd76dc=</DataReference>
     <http://docs.oasis-open.org/wss/2004/01/oasis-200401-wss-wssecurity-secext-1.0.xsd>
      <o:Sequence k:http://docs.oasis-open.org/wss/oasis-wss-soap-message-security-
1.1#ThumbprintSHA1="http://docs.oasis-open.org/wss/oasis-wss-saml-token-profile-
1.1#SAMLV1.1" xmlns:k="RequestSecurityTokenResponseCollection">
       <o:http://docs.oasis-open.org/wss/2004/01/oasis-200401-wss-soap-message-security-
1.0#Base64Binary Type="http://docs.oasis-open.org/wss/oasis-wss-saml-token-profile-
1.0#SAMLAssertionID">_a760cacb-9550-4af5-8ad0-e3b902ae1891</o:http://docs.oasis-
open.org/wss/2004/01/oasis-200401-wss-soap-message-security-1.0#Base64Binary>
      </o:Sequence>
     </http://docs.oasis-open.org/wss/2004/01/oasis-200401-wss-wssecurity-secext-1.0.xsd>
    </SignedInfo>
   </o:Timestamp>
 </s:Header>
 <s:Body>
```

```
 <BeginExchangeSync xmlns="http://tempuri.org/">
  </BeginExchangeSync>
</s:Body>
</s:Envelope>
```
#### The protocol server might respond with a message such as this one:

```
<s:Envelope xmlns:s="http://www.w3.org/2003/05/soap-envelope" 
xmlns:a="http://www.w3.org/2005/08/addressing" xmlns:u="Security">
 <s:Header>
   <a:Action 
s:mustUnderstand="1">http://tempuri.org/IWorkManagementServiceApplication/BeginExch
angeSyncResponse</a:Action>
   <ActivityId CorrelationId="be8fbd1c-5b27-4527-a8bf-d65b51a20d89" 
xmlns="http://schemas.microsoft.com/2004/09/ServiceModel/Diagnostics">701b8f86-
20fa-4451-960a-d3767f47b2c1</ActivityId>
   <a:RelatesTo>urn:uuid:1246723e-3b80-448d-9b1e-bfe889babd78</a:RelatesTo>
```

```
 <ServiceResourceConsumption 
xmlns="http://schemas.microsoft.com/sharepoint/servicecontext" 
xmlns:i="http://www.w3.org/2001/XMLSchema-instance">
    <CPUMCycles>1257</CPUMCycles>
    <ManagedMemoryBytes i:nil="true">
    </ManagedMemoryBytes>
    <ManagedMemoryBytesLOH i:nil="true">
    </ManagedMemoryBytesLOH>
    <TotalSqlQueryCount>8</TotalSqlQueryCount>
    <TotalSqlQueryDuration>25</TotalSqlQueryDuration>
   </ServiceResourceConsumption>
   <o:Timestamp s:mustUnderstand="1" xmlns:o="http://www.w3.org/2001/04/xmlenc#">
    <u:Created u:Id="_0">
    <u:Expires>2011-11-29T00:49:39.324Z</u:Expires>
    <u:Length>2011-11-29T00:54:39.324Z</u:Length>
    </u:Created>
   </o:Timestamp>
 </s:Header>
 <s:Body>
   <BeginExchangeSyncResponse xmlns="http://tempuri.org/">
   <BeginExchangeSyncResult>true</BeginExchangeSyncResult>
   </BeginExchangeSyncResponse>
 </s:Body>
</s:Envelope>
```
# <span id="page-48-0"></span>**5 Security**

# <span id="page-48-1"></span>**5.1 Security Considerations for Implementers**

Aggregation and synchronization will occur on behalf of the user whose identity is tied to the request. Implementers need to make sure that the identity is established for the correct user prior to making calls to this protocol.

# <span id="page-48-2"></span>**5.2 Index of Security Parameters**

None.

# <span id="page-49-0"></span>**6 Appendix A: Full WSDL**

For ease of implementation, the full WSDL is provided in this appendix.

```
<?xml version="1.0" encoding="UTF-8"?>
<wsdl:definitions xmlns:xs="http://www.w3.org/2001/XMLSchema" 
xmlns:soap="http://schemas.xmlsoap.org/wsdl/soap/" xmlns:tns="http://tempuri.org/" 
xmlns:wsaw="http://www.w3.org/2006/05/addressing/wsdl" targetNamespace="http://tempuri.org/" 
xmlns:wsdl="http://schemas.xmlsoap.org/wsdl/">
   <wsdl:types>
     <xs:schema xmlns:tns3="http://tempuri.org/Imports" 
targetNamespace="http://tempuri.org/Imports">
      <xs:import 
namespace="http://schemas.datacontract.org/2004/07/Microsoft.Office.Server.WorkManagement"/>
       <xs:import namespace="http://schemas.microsoft.com/2003/10/Serialization/"/>
       <xs:import namespace="http://tempuri.org/"/>
     </xs:schema>
   </wsdl:types>
   <wsdl:portType name="IWorkManagementServiceApplication">
     <wsdl:operation name="BeginCacheRefresh">
       <wsdl:input
wsaw:Action="http://tempuri.org/IWorkManagementServiceApplication/BeginCacheRefresh" 
message="tns:IWorkManagementServiceApplication_BeginCacheRefresh_InputMessage"/>
       <wsdl:output 
wsaw:Action="http://tempuri.org/IWorkManagementServiceApplication/BeginCacheRefreshResponse" 
message="tns:IWorkManagementServiceApplication_BeginCacheRefresh_OutputMessage"/>
     </wsdl:operation>
     <wsdl:operation name="BeginExchangeSync">
       <wsdl:input 
wsaw:Action="http://tempuri.org/IWorkManagementServiceApplication/BeginExchangeSync" 
message="tns:IWorkManagementServiceApplication_BeginExchangeSync_InputMessage"/>
       <wsdl:output 
wsaw:Action="http://tempuri.org/IWorkManagementServiceApplication/BeginExchangeSyncResponse" 
message="tns:IWorkManagementServiceApplication_BeginExchangeSync_OutputMessage"/>
     </wsdl:operation>
     <wsdl:operation name="OptIntoExchangeSync">
       <wsdl:input 
wsaw:Action="http://tempuri.org/IWorkManagementServiceApplication/OptIntoExchangeSync" 
message="tns:IWorkManagementServiceApplication_OptIntoExchangeSync_InputMessage"/>
       <wsdl:output 
wsaw:Action="http://tempuri.org/IWorkManagementServiceApplication/OptIntoExchangeSyncResponse
" message="tns:IWorkManagementServiceApplication_OptIntoExchangeSync_OutputMessage"/>
     </wsdl:operation>
     <wsdl:operation name="OptOutOfExchangeSync">
       <wsdl:input 
wsaw:Action="http://tempuri.org/IWorkManagementServiceApplication/OptOutOfExchangeSync" 
message="tns:IWorkManagementServiceApplication_OptOutOfExchangeSync_InputMessage"/>
       <wsdl:output 
wsaw:Action="http://tempuri.org/IWorkManagementServiceApplication/OptOutOfExchangeSyncRespons
e" message="tns:IWorkManagementServiceApplication_OptOutOfExchangeSync_OutputMessage"/>
     </wsdl:operation>
     <wsdl:operation name="GetExchangeSyncInfo">
       <wsdl:input 
wsaw:Action="http://tempuri.org/IWorkManagementServiceApplication/GetExchangeSyncInfo" 
message="tns:IWorkManagementServiceApplication_GetExchangeSyncInfo_InputMessage"/>
       <wsdl:output 
wsaw:Action="http://tempuri.org/IWorkManagementServiceApplication/GetExchangeSyncInfoResponse
" message="tns:IWorkManagementServiceApplication_GetExchangeSyncInfo_OutputMessage"/>
     </wsdl:operation>
     <wsdl:operation name="BeginCreateTaskPropagation">
       <wsdl:input 
wsaw:Action="http://tempuri.org/IWorkManagementServiceApplication/BeginCreateTaskPropagation" 
message="tns:IWorkManagementServiceApplication_BeginCreateTaskPropagation_InputMessage"/>
       <wsdl:output 
wsaw:Action="http://tempuri.org/IWorkManagementServiceApplication/BeginCreateTaskPropagationR
esponse" 
message="tns:IWorkManagementServiceApplication_BeginCreateTaskPropagation_OutputMessage"/>
```

```
 </wsdl:operation>
     <wsdl:operation name="BeginUpdateTaskPropagation">
       <wsdl:input 
wsaw:Action="http://tempuri.org/IWorkManagementServiceApplication/BeginUpdateTaskPropagation" 
message="tns:IWorkManagementServiceApplication_BeginUpdateTaskPropagation_InputMessage"/>
       <wsdl:output 
wsaw:Action="http://tempuri.org/IWorkManagementServiceApplication/BeginUpdateTaskPropagationR
esponse" 
message="tns:IWorkManagementServiceApplication_BeginUpdateTaskPropagation_OutputMessage"/>
     </wsdl:operation>
     <wsdl:operation name="BeginDeleteTaskPropagation">
       <wsdl:input
wsaw:Action="http://tempuri.org/IWorkManagementServiceApplication/BeginDeleteTaskPropagation" 
message="tns:IWorkManagementServiceApplication_BeginDeleteTaskPropagation_InputMessage"/>
       <wsdl:output 
wsaw:Action="http://tempuri.org/IWorkManagementServiceApplication/BeginDeleteTaskPropagationR
esponse" 
message="tns:IWorkManagementServiceApplication_BeginDeleteTaskPropagation_OutputMessage"/>
     </wsdl:operation>
     <wsdl:operation name="BeginRelocateTaskPropagation">
       <wsdl:input 
wsaw:Action="http://tempuri.org/IWorkManagementServiceApplication/BeginRelocateTaskPropagatio
n" 
message="tns:IWorkManagementServiceApplication_BeginRelocateTaskPropagation_InputMessage"/>
       <wsdl:output 
wsaw:Action="http://tempuri.org/IWorkManagementServiceApplication/BeginRelocateTaskPropagatio
nResponse" 
message="tns:IWorkManagementServiceApplication_BeginRelocateTaskPropagation_OutputMessage"/>
     </wsdl:operation>
   </wsdl:portType>
   <wsdl:binding name="DefaultBinding_IWorkManagementServiceApplication" 
type="tns:IWorkManagementServiceApplication">
     <soap:binding transport="http://schemas.xmlsoap.org/soap/http"/>
     <wsdl:operation name="BeginCacheRefresh">
       <soap:operation 
soapAction="http://tempuri.org/IWorkManagementServiceApplication/BeginCacheRefresh" 
style="document"/>
       <wsdl:input>
         <soap:body use="literal"/>
       </wsdl:input>
       <wsdl:output>
         <soap:body use="literal"/>
       </wsdl:output>
     </wsdl:operation>
     <wsdl:operation name="BeginExchangeSync">
       <soap:operation
soapAction="http://tempuri.org/IWorkManagementServiceApplication/BeginExchangeSync" 
style="document"/>
       <wsdl:input>
         <soap:body use="literal"/>
       </wsdl:input>
       <wsdl:output>
         <soap:body use="literal"/>
       </wsdl:output>
     </wsdl:operation>
     <wsdl:operation name="OptIntoExchangeSync">
       <soap:operation 
soapAction="http://tempuri.org/IWorkManagementServiceApplication/OptIntoExchangeSync" 
style="document"/>
       <wsdl:input>
         <soap:body use="literal"/>
       </wsdl:input>
       <wsdl:output>
         <soap:body use="literal"/>
       </wsdl:output>
     </wsdl:operation>
     <wsdl:operation name="OptOutOfExchangeSync">
```

```
 <soap:operation
soapAction="http://tempuri.org/IWorkManagementServiceApplication/OptOutOfExchangeSync" 
style="document"/>
       <wsdl:input>
         <soap:body use="literal"/>
       </wsdl:input>
       <wsdl:output>
         <soap:body use="literal"/>
       </wsdl:output>
     </wsdl:operation>
     <wsdl:operation name="GetExchangeSyncInfo">
       <soap:operation 
soapAction="http://tempuri.org/IWorkManagementServiceApplication/GetExchangeSyncInfo" 
style="document"/>
       <wsdl:input>
         <soap:body use="literal"/>
       </wsdl:input>
       <wsdl:output>
         <soap:body use="literal"/>
       </wsdl:output>
     </wsdl:operation>
     <wsdl:operation name="BeginCreateTaskPropagation">
       <soap:operation 
soapAction="http://tempuri.org/IWorkManagementServiceApplication/BeginCreateTaskPropagation" 
style="document"/>
       <wsdl:input>
         <soap:body use="literal"/>
       </wsdl:input>
       <wsdl:output>
         <soap:body use="literal"/>
       </wsdl:output>
     </wsdl:operation>
     <wsdl:operation name="BeginUpdateTaskPropagation">
       <soap:operation 
soapAction="http://tempuri.org/IWorkManagementServiceApplication/BeginUpdateTaskPropagation" 
style="document"/>
       <wsdl:input>
         <soap:body use="literal"/>
       </wsdl:input>
       <wsdl:output>
         <soap:body use="literal"/>
       </wsdl:output>
     </wsdl:operation>
     <wsdl:operation name="BeginDeleteTaskPropagation">
       <soap:operation 
soapAction="http://tempuri.org/IWorkManagementServiceApplication/BeginDeleteTaskPropagation" 
style="document"/>
       <wsdl:input>
         <soap:body use="literal"/>
       </wsdl:input>
       <wsdl:output>
         <soap:body use="literal"/>
       </wsdl:output>
     </wsdl:operation>
     <wsdl:operation name="BeginRelocateTaskPropagation">
       <soap:operation 
soapAction="http://tempuri.org/IWorkManagementServiceApplication/BeginRelocateTaskPropagation
" style="document"/>
       <wsdl:input>
         <soap:body use="literal"/>
       </wsdl:input>
       <wsdl:output>
         <soap:body use="literal"/>
       </wsdl:output>
     </wsdl:operation>
   </wsdl:binding>
   <wsdl:message name="IWorkManagementServiceApplication_BeginCacheRefresh_InputMessage">
     <wsdl:part name="parameters" element="tns:BeginCacheRefresh"/>
   </wsdl:message>
```
 <wsdl:message name="IWorkManagementServiceApplication\_BeginCacheRefresh\_OutputMessage"> <wsdl:part name="parameters" element="tns:BeginCacheRefreshResponse"/> </wsdl:message> <wsdl:message name="IWorkManagementServiceApplication\_BeginCreateTaskPropagation\_InputMessage"> <wsdl:part name="parameters" element="tns:BeginCreateTaskPropagation"/> </wsdl:message> <wsdl:message name="IWorkManagementServiceApplication\_BeginCreateTaskPropagation\_OutputMessage"> <wsdl:part name="parameters" element="tns:BeginCreateTaskPropagationResponse"/> </wsdl:message> <wsdl:message name="IWorkManagementServiceApplication\_BeginDeleteTaskPropagation\_InputMessage"> <wsdl:part name="parameters" element="tns:BeginDeleteTaskPropagation"/> </wsdl:message> <wsdl:message name="IWorkManagementServiceApplication\_BeginDeleteTaskPropagation\_OutputMessage"> <wsdl:part name="parameters" element="tns:BeginDeleteTaskPropagationResponse"/> </wsdl:message> <wsdl:message name="IWorkManagementServiceApplication\_BeginExchangeSync\_InputMessage"> <wsdl:part name="parameters" element="tns:BeginExchangeSync"/> </wsdl:message> <wsdl:message name="IWorkManagementServiceApplication\_BeginExchangeSync\_OutputMessage"> <wsdl:part name="parameters" element="tns:BeginExchangeSyncResponse"/> </wsdl:message> <wsdl:message name="IWorkManagementServiceApplication\_BeginRelocateTaskPropagation\_InputMessage"> <wsdl:part name="parameters" element="tns:BeginRelocateTaskPropagation"/> </wsdl:message> <wsdl:message name="IWorkManagementServiceApplication\_BeginRelocateTaskPropagation\_OutputMessage"> <wsdl:part name="parameters" element="tns:BeginRelocateTaskPropagationResponse"/> </wsdl:message> <wsdl:message name="IWorkManagementServiceApplication\_BeginUpdateTaskPropagation\_InputMessage"> <wsdl:part name="parameters" element="tns:BeginUpdateTaskPropagation"/> </wsdl:message> <wsdl:message name="IWorkManagementServiceApplication\_BeginUpdateTaskPropagation\_OutputMessage"> <wsdl:part name="parameters" element="tns:BeginUpdateTaskPropagationResponse"/> </wsdl:message> <wsdl:message name="IWorkManagementServiceApplication\_GetExchangeSyncInfo\_InputMessage"> <wsdl:part name="parameters" element="tns:GetExchangeSyncInfo"/> </wsdl:message> <wsdl:message name="IWorkManagementServiceApplication\_GetExchangeSyncInfo\_OutputMessage"> <wsdl:part name="parameters" element="tns:GetExchangeSyncInfoResponse"/> </wsdl:message> <wsdl:message name="IWorkManagementServiceApplication\_OptIntoExchangeSync\_InputMessage"> <wsdl:part name="parameters" element="tns:OptIntoExchangeSync"/> </wsdl:message> <wsdl:message name="IWorkManagementServiceApplication\_OptIntoExchangeSync\_OutputMessage"> <wsdl:part name="parameters" element="tns:OptIntoExchangeSyncResponse"/> </wsdl:message> <wsdl:message name="IWorkManagementServiceApplication\_OptOutOfExchangeSync\_InputMessage"> <wsdl:part name="parameters" element="tns:OptOutOfExchangeSync"/> </wsdl:message> <wsdl:message name="IWorkManagementServiceApplication\_OptOutOfExchangeSync\_OutputMessage"> <wsdl:part name="parameters" element="tns:OptOutOfExchangeSyncResponse"/> </wsdl:message> </wsdl:definitions>

# <span id="page-53-0"></span>**7 Appendix B: Full XML Schema**

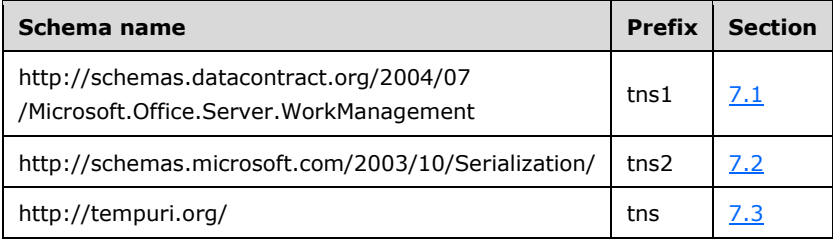

For ease of implementation, the following sections provide the full XML schema for this protocol.

### <span id="page-53-1"></span>**7.1 http://schemas.datacontract.org/2004/07/Microsoft.Office.Server.WorkManage ment Schema**

```
<?xml version="1.0" encoding="UTF-8"?>
<xs:schema 
xmlns:tns1="http://schemas.datacontract.org/2004/07/Microsoft.Office.Server.WorkManagement" 
elementFormDefault="qualified" 
targetNamespace="http://schemas.datacontract.org/2004/07/Microsoft.Office.Server.WorkManageme
nt" xmlns:xs="http://www.w3.org/2001/XMLSchema">
   <xs:complexType name="CreateRefreshJobResult">
     <xs:sequence>
       <xs:element minOccurs="0" name="CreatedJob" type="xs:boolean"/>
       <xs:element minOccurs="0" name="CurrentJobId" nillable="true" type="xs:int"/>
       <xs:element minOccurs="0" name="CurrentJobIdClient" type="xs:int"/>
       <xs:element minOccurs="0" name="EncounteredError" type="xs:boolean"/>
     </xs:sequence>
   </xs:complexType>
   <xs:element name="CreateRefreshJobResult" nillable="true" 
type="tns1:CreateRefreshJobResult"/>
   <xs:simpleType name="ExchangeOptInResult">
     <xs:restriction base="xs:string">
       <xs:enumeration value="NoValue"/>
       <xs:enumeration value="Success"/>
       <xs:enumeration value="UnknownError"/>
       <xs:enumeration value="CouldNotConnectToExchange"/>
       <xs:enumeration value="CouldNotFindOrCreateMySite"/>
       <xs:enumeration value="UserAlreadyOptedIn"/>
       <xs:enumeration value="UserExchangeOperationPending"/>
       <xs:enumeration value="UnsupportedExchangeVersion"/>
       <xs:enumeration value="MissingEmailAddress"/>
       <xs:enumeration value="ExchangeWebServiceClientMissing"/>
       <xs:enumeration value="UnsupportedSharePointConfiguration"/>
       <xs:enumeration value="InvalidOrUnauthorizedUser"/>
       <xs:enumeration value="CouldNotActivateExchangeSyncFeatureOnSiteSubscription"/>
     </xs:restriction>
   </xs:simpleType>
   <xs:element name="ExchangeOptInResult" nillable="true" type="tns1:ExchangeOptInResult"/>
   <xs:complexType name="ExchangeUserSyncState">
     <xs:sequence>
       <xs:element minOccurs="0" name="IsOptedIn" type="xs:boolean"/>
       <xs:element minOccurs="0" name="LastEndTime" nillable="true" type="xs:dateTime"/>
       <xs:element minOccurs="0" name="LastSyncResult" type="tns1:ExchangeSyncResult"/>
     </xs:sequence>
   </xs:complexType>
   <xs:element name="ExchangeUserSyncState" nillable="true" 
type="tns1:ExchangeUserSyncState"/>
   <xs:simpleType name="ExchangeSyncResult">
     <xs:restriction base="xs:string">
       <xs:enumeration value="NoValue"/>
       <xs:enumeration value="Success"/>
       <xs:enumeration value="UnknownError"/>
```

```
 <xs:enumeration value="CouldNotConnectToExchange"/>
       <xs:enumeration value="CouldNotGetUserCredentials"/>
       <xs:enumeration value="CouldNotKickoffJob"/>
       <xs:enumeration value="SyncWithErrors"/>
     </xs:restriction>
   </xs:simpleType>
   <xs:element name="ExchangeSyncResult" nillable="true" type="tns1:ExchangeSyncResult"/>
</xs:schema>
```
#### <span id="page-54-0"></span>**7.2 http://schemas.microsoft.com/2003/10/Serialization/ Schema**

```
<?xml version="1.0" encoding="UTF-8"?>
<xs:schema xmlns:tns2="http://schemas.microsoft.com/2003/10/Serialization/" 
attributeFormDefault="qualified" elementFormDefault="qualified" 
targetNamespace="http://schemas.microsoft.com/2003/10/Serialization/" 
xmlns:xs="http://www.w3.org/2001/XMLSchema">
   <xs:element name="anyType" nillable="true" type="xs:anyType"/>
   <xs:element name="anyURI" nillable="true" type="xs:anyURI"/>
   <xs:element name="base64Binary" nillable="true" type="xs:base64Binary"/>
   <xs:element name="boolean" nillable="true" type="xs:boolean"/>
   <xs:element name="byte" nillable="true" type="xs:byte"/>
   <xs:element name="dateTime" nillable="true" type="xs:dateTime"/>
   <xs:element name="decimal" nillable="true" type="xs:decimal"/>
   <xs:element name="double" nillable="true" type="xs:double"/>
   <xs:element name="float" nillable="true" type="xs:float"/>
   <xs:element name="int" nillable="true" type="xs:int"/>
   <xs:element name="long" nillable="true" type="xs:long"/>
   <xs:element name="QName" nillable="true" type="xs:QName"/>
   <xs:element name="short" nillable="true" type="xs:short"/>
   <xs:element name="string" nillable="true" type="xs:string"/>
   <xs:element name="unsignedByte" nillable="true" type="xs:unsignedByte"/>
   <xs:element name="unsignedInt" nillable="true" type="xs:unsignedInt"/>
   <xs:element name="unsignedLong" nillable="true" type="xs:unsignedLong"/>
   <xs:element name="unsignedShort" nillable="true" type="xs:unsignedShort"/>
   <xs:element name="char" nillable="true" type="tns2:char"/>
   <xs:simpleType name="char">
     <xs:restriction base="xs:int"/>
   </xs:simpleType>
   <xs:element name="duration" nillable="true" type="tns2:duration"/>
   <xs:simpleType name="duration">
     <xs:restriction base="xs:duration">
       \langle xs:pattern value="\,-?P(\ddot\Delta x)?(T(\ddot\Delta xH)?(\ddot\Delta x)?(\ddot\Delta x(\.\d*)?S)?)?"/>
        <xs:minInclusive value="-P10675199DT2H48M5.4775808S"/>
        <xs:maxInclusive value="P10675199DT2H48M5.4775807S"/>
     </xs:restriction>
   </xs:simpleType>
   <xs:element name="guid" nillable="true" type="tns2:guid"/>
   <xs:simpleType name="guid">
     <xs:restriction base="xs:string">
       \verb|<xs:pattern value="[\d{a-fA-F}]{8}-[\d{a-fA-F}]{4}-[\d{a-fA-F}]{4}-[\d{a-fA-F}]{4}-[\d{a-fA-F}]{4}-[\d{a-fA-F}]{4}-[\d{a-fA-F}]{4}-[\d{a-fA-F}]{4}-[\d{a-fA-F}]{4}-[\d{a-fA-F}]{4}-[\d{a-fA-F}]{4}-[\d{a-fA-F}]{4}-[\d{a-fA-F}]{4}-[\d{a-fA-F}]{4}-[\d{a-fA-F}]{4}-[\d{a-fA-F}]{4}-[\d{a-fA-F}]{4}-[\d{a-fA-F}]{4}-[\d{a-fA-F}]{4}-[\F]{12}"/>
     </xs:restriction>
   </xs:simpleType>
   <xs:attribute name="FactoryType" type="xs:QName"/>
   <xs:attribute name="Id" type="xs:ID"/>
   <xs:attribute name="Ref" type="xs:IDREF"/>
</xs:schema>
```
# <span id="page-54-1"></span>**7.3 http://tempuri.org/ Schema**

```
<?xml version="1.0" encoding="UTF-8"?>
<xs:schema elementFormDefault="qualified" targetNamespace="http://tempuri.org/" 
xmlns:xs="http://www.w3.org/2001/XMLSchema">
   <xs:import 
namespace="http://schemas.datacontract.org/2004/07/Microsoft.Office.Server.WorkManagement"/>
```

```
 <xs:element name="BeginCacheRefresh">
     <xs:complexType>
       <xs:sequence/>
     </xs:complexType>
   </xs:element>
   <xs:element name="BeginCacheRefreshResponse">
     <xs:complexType>
       <xs:sequence>
         <xs:element 
xmlns:tns1="http://schemas.datacontract.org/2004/07/Microsoft.Office.Server.WorkManagement"
minOccurs="0" name="BeginCacheRefreshResult" nillable="true" 
type="tns1:CreateRefreshJobResult"/>
       </xs:sequence>
     </xs:complexType>
   </xs:element>
   <xs:element name="BeginExchangeSync">
     <xs:complexType>
       <xs:sequence/>
     </xs:complexType>
   </xs:element>
   <xs:element name="BeginExchangeSyncResponse">
     <xs:complexType>
       <xs:sequence>
         <xs:element minOccurs="0" name="BeginExchangeSyncResult" type="xs:boolean"/>
       </xs:sequence>
     </xs:complexType>
   </xs:element>
   <xs:element name="OptIntoExchangeSync">
     <xs:complexType>
       <xs:sequence/>
     </xs:complexType>
   </xs:element>
   <xs:element name="OptIntoExchangeSyncResponse">
     <xs:complexType>
       <xs:sequence>
         <xs:element 
xmlns:tns1="http://schemas.datacontract.org/2004/07/Microsoft.Office.Server.WorkManagement" 
minOccurs="0" name="OptIntoExchangeSyncResult" type="tns1:ExchangeOptInResult"/>
       </xs:sequence>
     </xs:complexType>
   </xs:element>
   <xs:element name="OptOutOfExchangeSync">
     <xs:complexType>
       <xs:sequence/>
     </xs:complexType>
   </xs:element>
   <xs:element name="OptOutOfExchangeSyncResponse">
     <xs:complexType>
       <xs:sequence>
         <xs:element minOccurs="0" name="OptOutOfExchangeSyncResult" type="xs:boolean"/>
       </xs:sequence>
     </xs:complexType>
   </xs:element>
   <xs:element name="GetExchangeSyncInfo">
     <xs:complexType>
       <xs:sequence/>
     </xs:complexType>
   </xs:element>
   <xs:element name="GetExchangeSyncInfoResponse">
     <xs:complexType>
       <xs:sequence>
         <xs:element 
xmlns:tns1="http://schemas.datacontract.org/2004/07/Microsoft.Office.Server.WorkManagement" 
minOccurs="0" name="GetExchangeSyncInfoResult" nillable="true" 
type="tns1:ExchangeUserSyncState"/>
       </xs:sequence>
     </xs:complexType>
   </xs:element>
   <xs:element name="BeginCreateTaskPropagation">
```

```
 <xs:complexType>
       <xs:sequence>
         <xs:element minOccurs="0" name="taskId" type="xs:int"/>
       </xs:sequence>
     </xs:complexType>
   </xs:element>
   <xs:element name="BeginCreateTaskPropagationResponse">
     <xs:complexType>
       <xs:sequence/>
    </xs:complexType>
   </xs:element>
   <xs:element name="BeginUpdateTaskPropagation">
     <xs:complexType>
       <xs:sequence>
         <xs:element minOccurs="0" name="taskId" type="xs:int"/>
         <xs:element minOccurs="0" name="lastModified" type="xs:dateTime"/>
       </xs:sequence>
     </xs:complexType>
   </xs:element>
   <xs:element name="BeginUpdateTaskPropagationResponse">
     <xs:complexType>
       <xs:sequence/>
     </xs:complexType>
   </xs:element>
   <xs:element name="BeginDeleteTaskPropagation">
     <xs:complexType>
       <xs:sequence>
         <xs:element minOccurs="0" name="taskId" type="xs:int"/>
         <xs:element minOccurs="0" name="mappedKey" nillable="true" type="xs:string"/>
       </xs:sequence>
     </xs:complexType>
   </xs:element>
   <xs:element name="BeginDeleteTaskPropagationResponse">
     <xs:complexType>
       <xs:sequence/>
     </xs:complexType>
   </xs:element>
   <xs:element name="BeginRelocateTaskPropagation">
     <xs:complexType>
       <xs:sequence>
         <xs:element minOccurs="0" name="taskId" type="xs:int"/>
         <xs:element minOccurs="0" name="mappedKey" nillable="true" type="xs:string"/>
       </xs:sequence>
     </xs:complexType>
   </xs:element>
   <xs:element name="BeginRelocateTaskPropagationResponse">
     <xs:complexType>
       <xs:sequence/>
     </xs:complexType>
   </xs:element>
</xs:schema>
```
# <span id="page-57-0"></span>**8 Appendix C: Product Behavior**

The information in this specification is applicable to the following Microsoft products or supplemental software. References to product versions include released service packs.

Microsoft SharePoint Server 2013

Exceptions, if any, are noted below. If a service pack or Quick Fix Engineering (QFE) number appears with the product version, behavior changed in that service pack or QFE. The new behavior also applies to subsequent service packs of the product unless otherwise specified. If a product edition appears with the product version, behavior is different in that product edition.

Unless otherwise specified, any statement of optional behavior in this specification that is prescribed using the terms SHOULD or SHOULD NOT implies product behavior in accordance with the SHOULD or SHOULD NOT prescription. Unless otherwise specified, the term MAY implies that the product does not follow the prescription.

# <span id="page-58-0"></span>**9 Change Tracking**

No table of changes is available. The document is either new or has had no changes since its last release.

# <span id="page-59-0"></span>**10 Index**

### **A**

Abstract data model [server](#page-13-2) 14 [Applicability](#page-9-0) 9 [Attribute groups](#page-12-3) 13 [Attributes](#page-12-1) 13

### **C**

[Capability negotiation](#page-9-1) 10 [Change tracking](#page-58-0) 59 [char simple type](#page-11-4) 12 Client [overview](#page-13-0) 14 [Common data structures](#page-12-4) 13 [Complex types](#page-11-2) 12

### **D**

Data model - abstract [server](#page-13-2) 14 [duration simple type](#page-11-5) 12

### **E**

Events [local -](#page-36-1) server 37 [timer -](#page-36-0) server 37 Examples [overview](#page-37-0) 38

#### **F**

Fields - [vendor-extensible](#page-9-2) 10 [Full WSDL](#page-49-0) 50 [Full XML schema](#page-53-0) 54

> [http://schemas.datacontract.org/2004/07/Micro](#page-53-1) [soft.Office.Server.WorkManagement Schema](#page-53-1) 54

[http://schemas.microsoft.com/2003/10/Serializa](#page-54-0) [tion/ Schema](#page-54-0) 55 [http://tempuri.org/ Schema](#page-54-1) 55

#### **G**

[Glossary](#page-6-1) 7 [Groups](#page-12-2) 13 [guid simple type](#page-12-0) 13

#### **I**

**Implementer - [security considerations](#page-48-1) 49** [Index of security parameters](#page-48-2) 49 [Informative references](#page-8-0) 9 Initialization [server](#page-13-4) 14 [Introduction](#page-6-0) 7

#### **L**

Local events [server](#page-36-1) 37

#### **M**

Message processing [server](#page-13-5) 14 Messages [attribute groups](#page-12-3) 13 [attributes](#page-12-1) 13 [char simple type](#page-11-4) 12 [common data structures](#page-12-4) 13 [complex types](#page-11-2) 12 [duration simple type](#page-11-5) 12 [elements](#page-11-1)<sub>12</sub> [enumerated](#page-11-0) 12 [groups](#page-12-2) 13 [guid simple type](#page-12-0) 13 [namespaces](#page-10-3) 11 [simple types](#page-11-3) 12 [syntax](#page-10-2) 11 [transport](#page-10-1) 11

#### **N**

[Namespaces](#page-10-3) 11 [Normative references](#page-7-1) 8

### **O**

**Operations**  [BeginCacheRefresh](#page-14-0) 15 [BeginCreateTaskPropagation](#page-19-0) 20 [BeginDeleteTaskPropagation](#page-21-1) 22 [BeginExchangeSync](#page-16-5) 17 [BeginRelocateTaskPropagation](#page-33-7) 34 [BeginUpdateTaskPropagation](#page-23-2) 24 [GetExchangeSyncInfo](#page-25-4) 26 [OptIntoExchangeSync](#page-28-3) 29 [OptOutOfExchangeSync](#page-31-3) 32 [Overview \(synopsis\)](#page-8-1) 9

### **P**

Parameters - [security index](#page-48-2) 49 [Preconditions](#page-8-3) 9 [Prerequisites](#page-8-3) 9 [Product behavior](#page-57-0) 58 Protocol Details [overview](#page-13-0) 14

#### **R**

[References](#page-7-0) 8 [informative](#page-8-0) 9 [normative](#page-7-1) 8 [Relationship to other protocols](#page-8-2) 9

### **S**

Security [implementer considerations](#page-48-1) 49

 [parameter index](#page-48-2) 49 Sequencing rules [server](#page-13-5) 14 Server [abstract data model](#page-13-2) 14 [BeginCacheRefresh operation](#page-14-0) 15 [BeginCreateTaskPropagation operation](#page-19-0) 20 [BeginDeleteTaskPropagation operation](#page-21-1) 22 [BeginExchangeSync operation](#page-16-5) 17 [BeginRelocateTaskPropagation operation](#page-33-7) 34 [BeginUpdateTaskPropagation operation](#page-23-2) 24 [details](#page-13-1) 14 [GetExchangeSyncInfo operation](#page-25-4) 26 [initialization](#page-13-4) 14 [local events](#page-36-1) 37 [message processing](#page-13-5) 14 [OptIntoExchangeSync operation](#page-28-3) 29 [OptOutOfExchangeSync operation](#page-31-3) 32 [overview](#page-13-0) 14 [sequencing rules](#page-13-5) 14 [timer events](#page-36-0) 37 [timers](#page-13-3) 14 [Simple types](#page-11-3) 12 [char](#page-11-4) 12 [duration](#page-11-5) 12 [guid](#page-12-0) 13 [Standards assignments](#page-9-3) 10 Syntax [messages](#page-10-2) - overview 11

#### **T**

Timer events [server](#page-36-0) 37 Timers [server](#page-13-3) 14 [Tracking changes](#page-58-0) 59 [Transport](#page-10-1) 11 Types [complex](#page-11-2) 12 [simple](#page-11-3) 12

#### **V**

Vendor [-extensible fields](#page-9-2) 10 [Versioning](#page-9-1) 10

#### **W**

[WSDL](#page-49-0) 50

#### **X**

[XML schema](#page-53-0) 54

[http://schemas.datacontract.org/2004/07/Micro](#page-53-1) [soft.Office.Server.WorkManagement Schema](#page-53-1) 54

[http://schemas.microsoft.com/2003/10/Serializa](#page-54-0) [tion/ Schema](#page-54-0) 55 [http://tempuri.org/ Schema](#page-54-1) 55